Министерство сельского хозяйства Российской Федерации Новочеркасский инженерно-мелиоративный институт им. А.К. Кортунова ФГБОУ ВО Лонской ГАУ

**елиоративы BO AOHCKOL упверждаю» DARVIE** era ЛX Текан С.Н. Кружилин 08 2016 г. YOROYe

# РАБОЧАЯ ПРОГРАММА

Лиспиплины

#### **61.B.06** Математические методы в экологии и

(код. полное наименование направления подготовки)

«Экология» (полное наименование направленности ОПОП направления подготовки)

> высшее образование - бакалавриат (бакалавриат, магистратура)

> > очная, заочная (очная, очно-заочная, заочная)

лесохозяйственный факультет (ЛХФ) (полное наименование факультета, сокращённое)

Водоснабжения и использования водных ресурсов (ВиИВР) (полное, сокращенное наименование кафедры)

природопользовании (шифр. наименование учебной дисциплины) 05.03.06 - "Экология и природопользование"

Направление(я) подготовки

Направленность

Уровень образования

Форма(ы) обучения

Факультет

Кафедра.

Составлена с учётом требований ФГОС ВО по направлению(ям) подготовки,

утверждённого приказом Минобрнауки России

Обсуждена и согласована:

Заведующая библиотекой

Заведующий кафедрой ВиИВР

(сокращенное наименование кафедры)

Учебно-методическая комиссия факультета

05.03.06 - "Экология и природопользование" (шифр и наименование направления подготовки)

> от 26.08.2016, № 998 (дата утверждения ФГОС ВО, № приказа)

Разработчик (и)

Кафедра ВиИВР

доц. кафедры ВиИВР (должность, кафедра)

(полнись)

Барышникова Е.В.  $(\Phi$ . $M$ . $\Omega$ .)

от «31» августа 2016 г. протокол № Гурин К.Г.  $(\Phi, M, O.)$ Чалая С.В.  $(\Phi$ <sub>M</sub>.O.) 08  $20/6r$ . протокол № 1 OT  $\langle 31 \rangle$ 

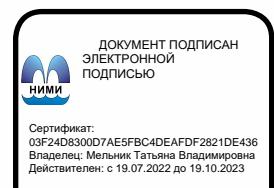

# 1. ПЛАНИРУЕМЫЕ РЕЗУЛЬТАТЫ ОБУЧЕНИЯ ПО ЛИСПИПЛИНЕ, СООТНЕ-СЕННЫЕ С ПЛАНИРУЕМЫМИ РЕЗУЛЬТАТАМИ ОСВОЕНИЯ ОБРАЗОВАТЕЛЬНОЙ **ПРОГРАММЫ**

Планируемые результаты обучения по дисциплине направлены на формирование следующих компетенций образовательной программы 05.03.06 - "Экология и природопользование":

- владение базовыми знаниями в области фундаментальных разделов математики в объеме, необходимом для владения математическим аппаратом экологических наук, обработки информации и анализа данных по экологии и природопользованию (ОПК-1);

владение методами геохимических и геофизических исследований, общего и геоэкологического картографирования, обработки, анализа и синтеза полевой и лабораторной геоэкологической информации, методами обработки, анализа и синтеза полевой и лабораторной экологической информации (ПК-21).

Соотношение планируемых результатов обучения по дисциплине с планируемыми результатами освоения образовательной программы:

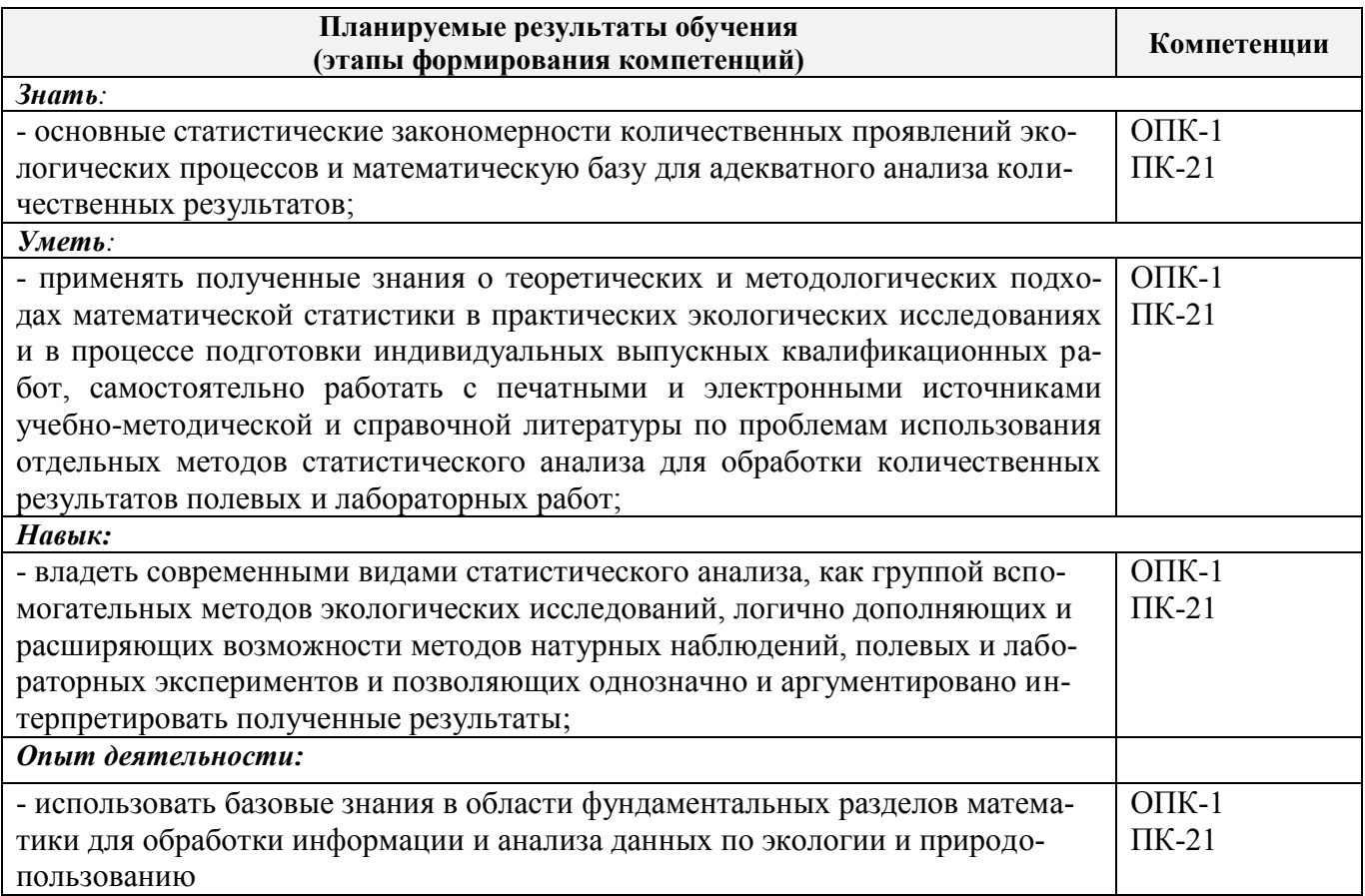

# 2. МЕСТО ДИСЦИПЛИНЫ В СТРУКТУРЕ ОБРАЗОВАТЕЛЬНОЙ ПРОГРАММЫ

Дисциплина «Математические методы в экологии и природопользовании» входит в вариативную часть блока Б.1 «Дисциплины (модули)» образовательной программы. Обучение происходит в течение четвертого семестра на втором курсе по очной и заочной формам обучения.

Предшествующие и последующие (при наличии) дисциплины (компоненты образовательной программы) формирующие указанные компетенции.

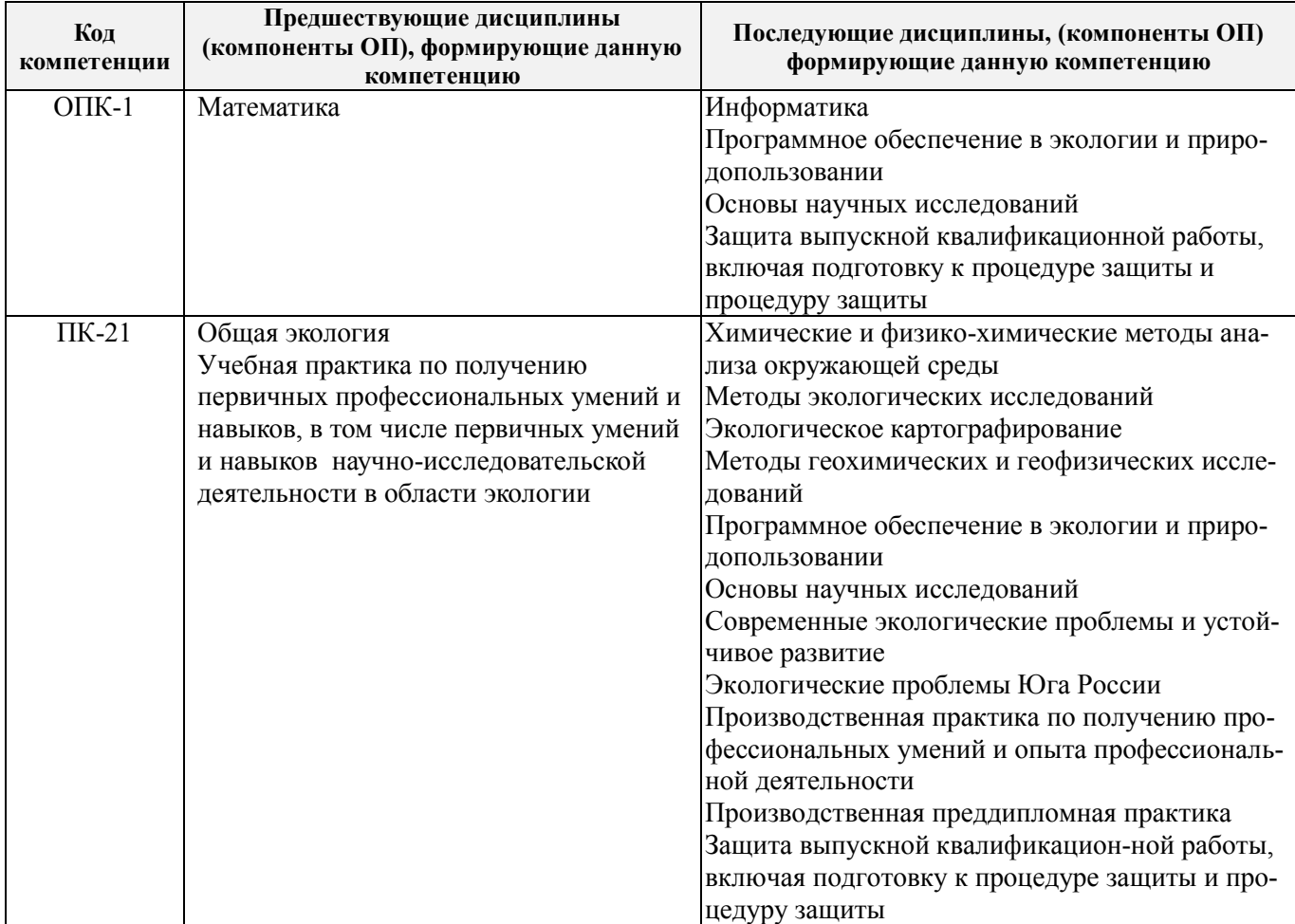

# **3**. **ОБЪЕМ ДИСЦИПЛИНЫ В ЗАЧЕТНЫХ ЕДИНИЦАХ С УКАЗАНИЕМ КОЛИЧЕ-СТВА АКАДЕМИЧЕСКИХ ЧАСОВ, ВЫДЕЛЕННЫХ НА КОНТАКТНУЮ РАБОТУ ОБУ-ЧАЮЩИХСЯ С ПРЕПОДАВАТЕЛЕМ И НА САМОСТОЯТЕЛЬНУЮ РАБОТУ**

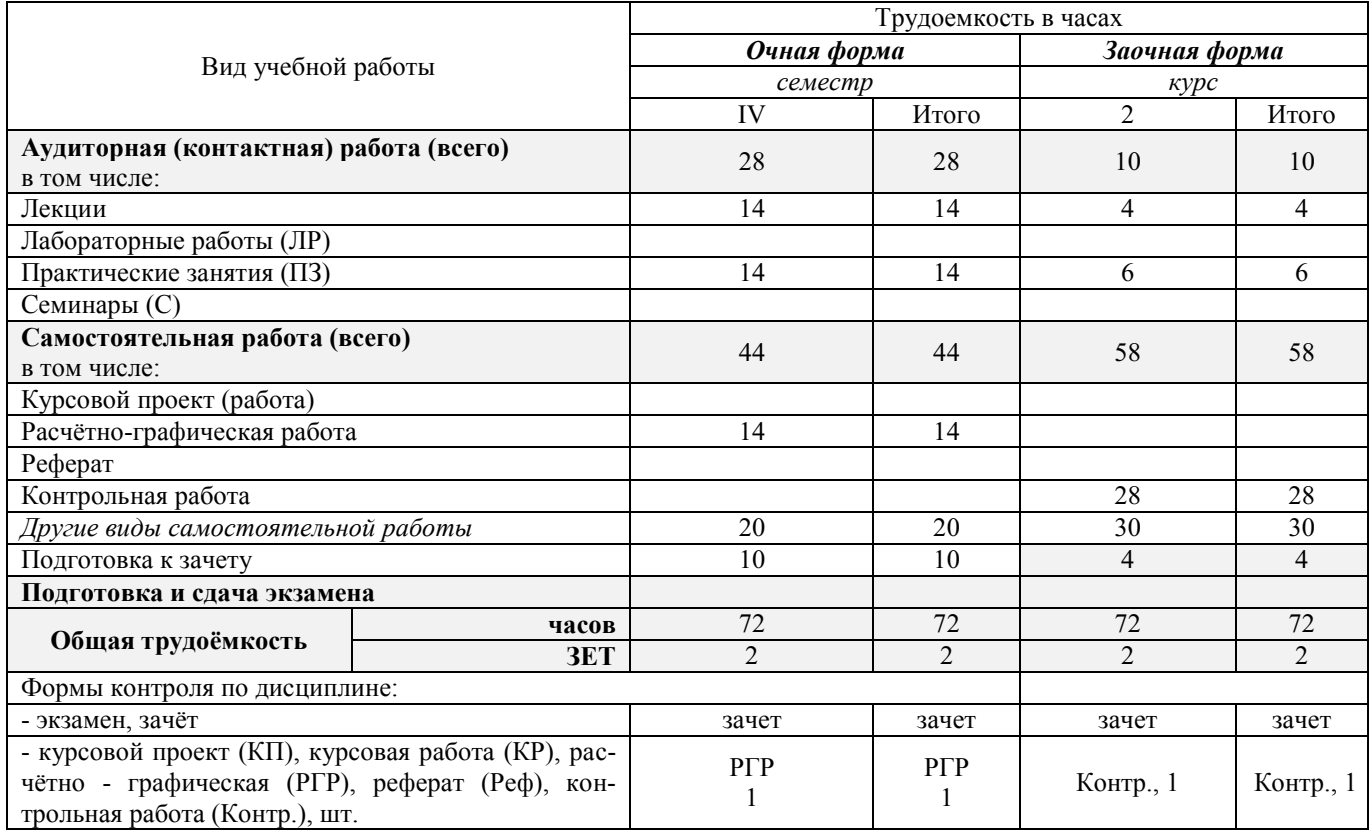

# 4. СОДЕРЖАНИЕ ДИСЦИПЛИНЫ

4.1 Очная форма обучения<br>4.1.1 Разделы (темы) дисциплины и виды занятий

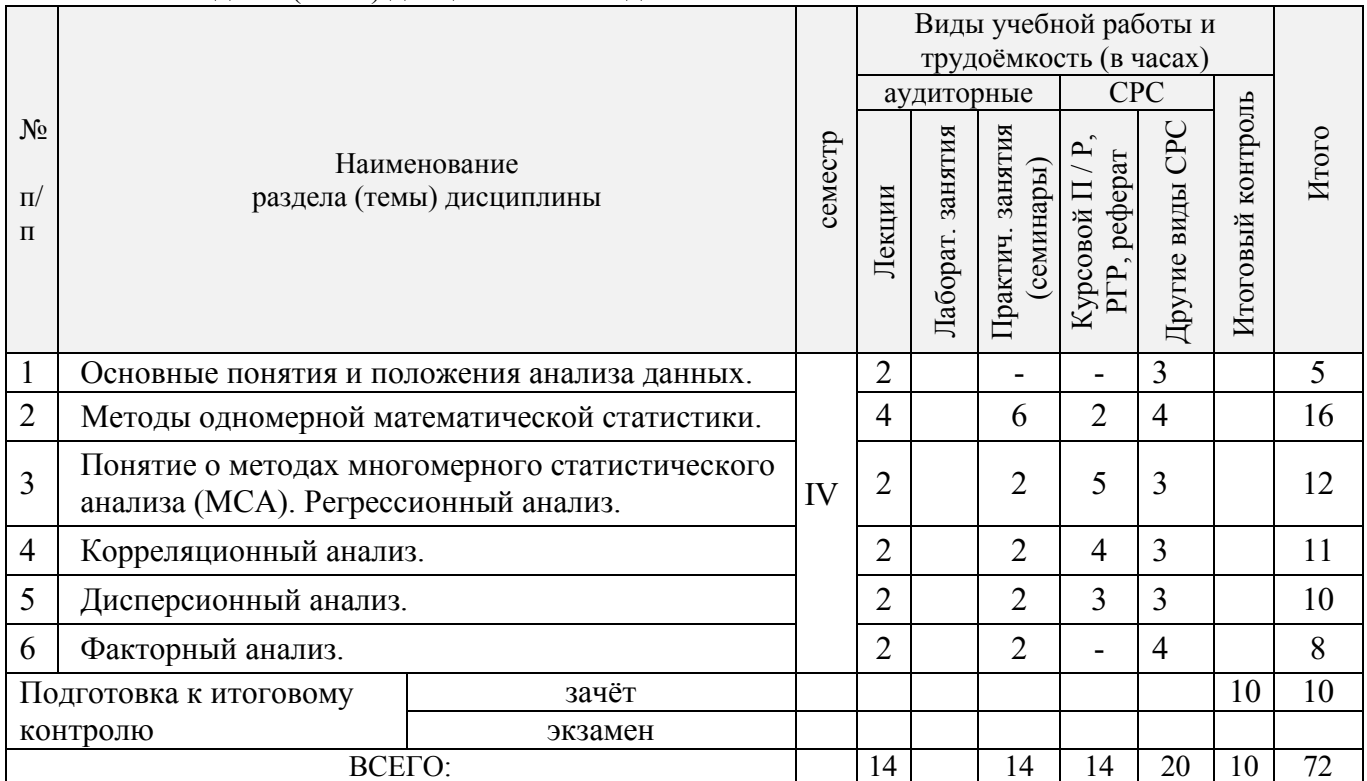

# 4.1.2 Содержание разделов дисциплины (по лекциям)

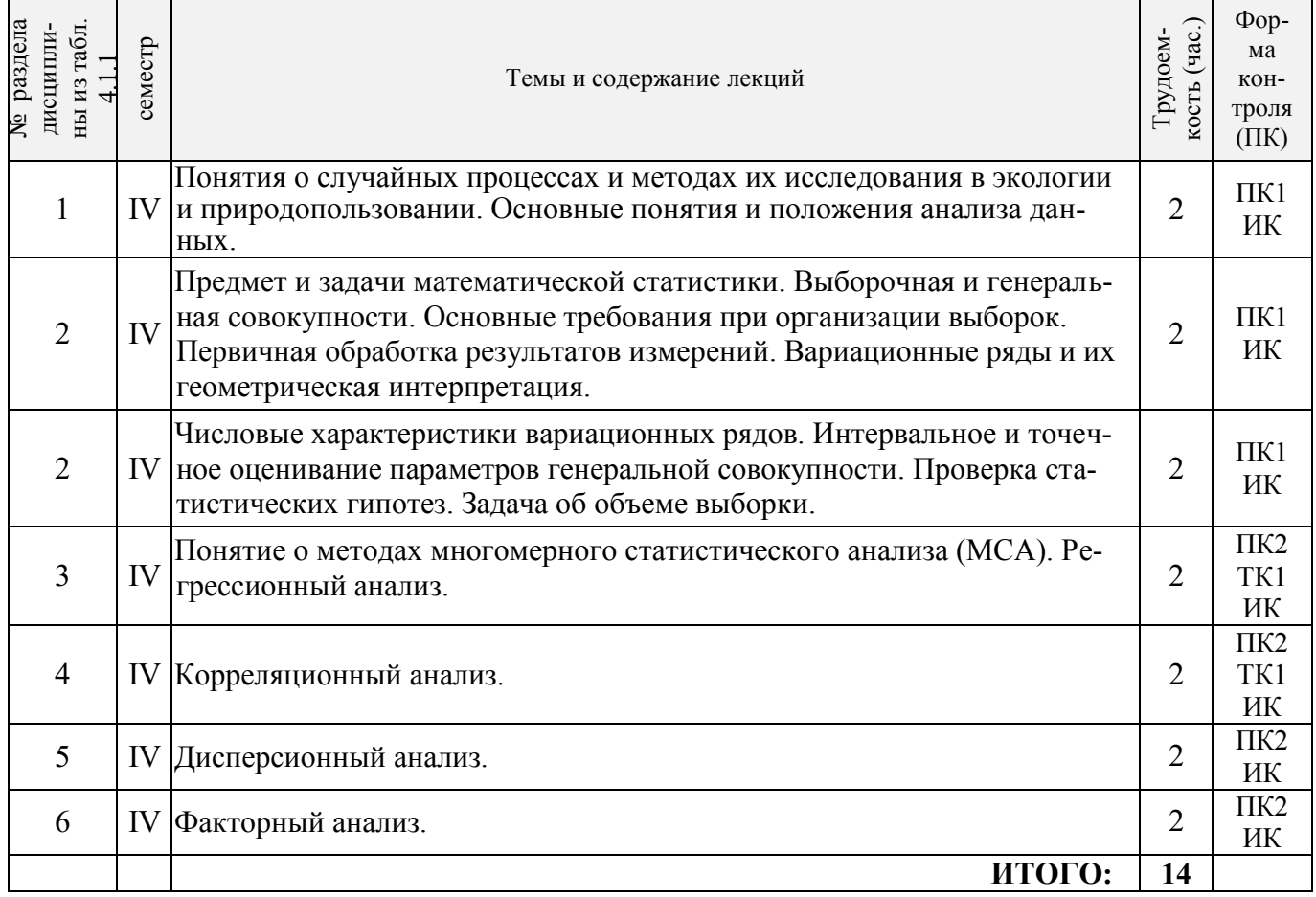

| дисциплины<br>4.1.1<br>раздела<br>из табл.<br>ৼ | семестр   | Тематика и содержание<br>практических занятий<br>(семинаров)                                                                                                    | (час.)<br>Трудоем-<br>кость | Формы<br>KOH-<br>троля<br>(TK) |
|-------------------------------------------------|-----------|----------------------------------------------------------------------------------------------------|-----------------------------|--------------------------------|
| $\mathfrak{D}$                                  | IV        | Составление сводки данных наблюдения. Математико-<br>статистическая обработка данных наблюдения. Полигон и гисто-<br>грамма относительных частот. Выдача задания для выполнения<br><b>РГР</b> (ТК1). | $\overline{2}$              | TK1<br>$\Pi K1$                |
| $\overline{2}$                                  | IV        | Критерий согласия Пирсона. Вычисление основных статистических<br>показателей, их точечная и интервальная оценка.                                                                                     | $\overline{2}$              | TK1<br>$\Pi K1$                |
| $\overline{2}$                                  | IV        | Статистическая проверка гипотез о законе распределения статисти-<br>ческой случайной величины.                                                                                                    | $\overline{2}$              | TK1<br>$\Pi K1$                |
| 3                                               | IV        | Составление сводки данных наблюдения двух статистических вели-<br>чин. Установление регрессионной зависимости между случайными<br>величинами. Построение эмпирических линий регрессии.               | $\overline{2}$              | TK1<br>$\Pi K2$                |
| 4                                               | IV        | Коэффициент корреляции. Множественная корреляция. Выбор<br>наилучшего вида линии регрессии с помощью ППП Excel для<br>ПЭВМ.                                                                          | $\overline{2}$              | TK1<br>$\Pi K2$                |
| 5                                               | <b>IV</b> | Дисперсионный анализ.<br>Защита РГР (ТК1).                                                                                                    | $\overline{2}$              | TK1<br>$\Pi K2$                |
| 6                                               | IV        | Факторный анализ.                                                                                                    | 2                           | $\Pi K2$                       |
|                                                 |           | ИТОГО:                                                                                                    | 14                          |                                |

4.1.3 Практические занятия (семинары)

4.1.4 Лабораторные занятия

Не предусмотрено.

# 4.1.5 Самостоятельная работа

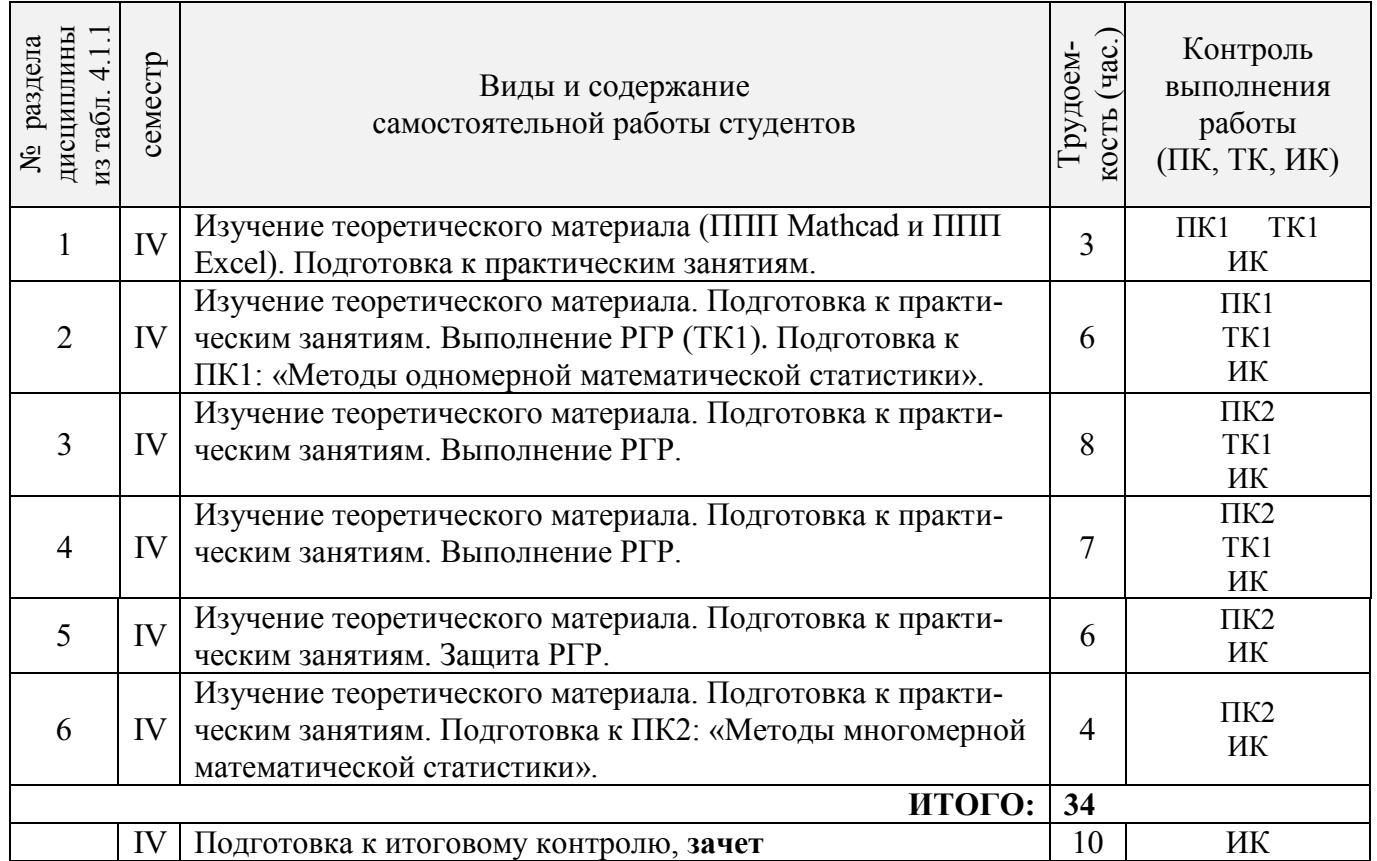

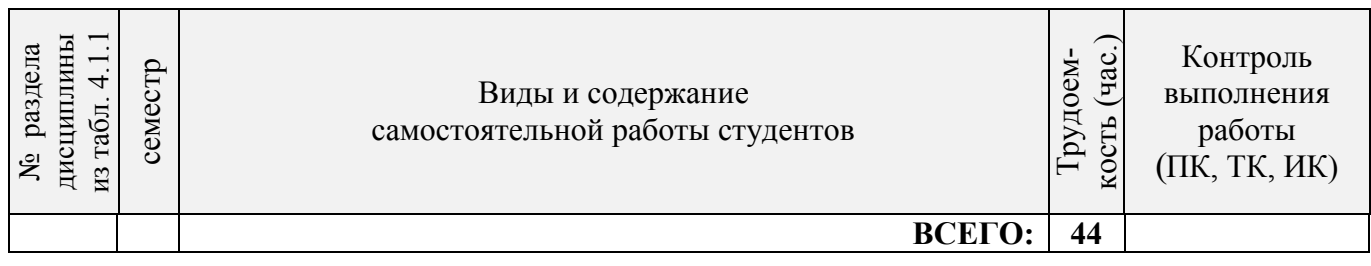

# **4.2 Заочная форма обучения**

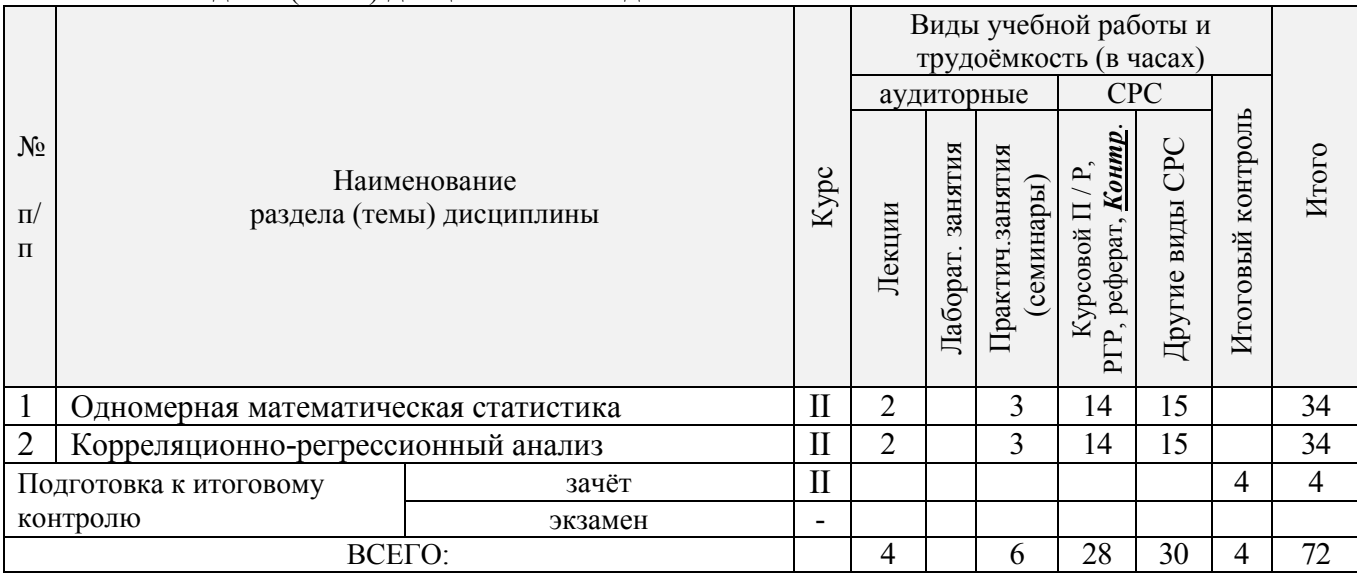

# 4.2.1 Разделы (темы) дисциплины и виды занятий

# 4.2.2 Содержание разделов дисциплины (по лекциям)

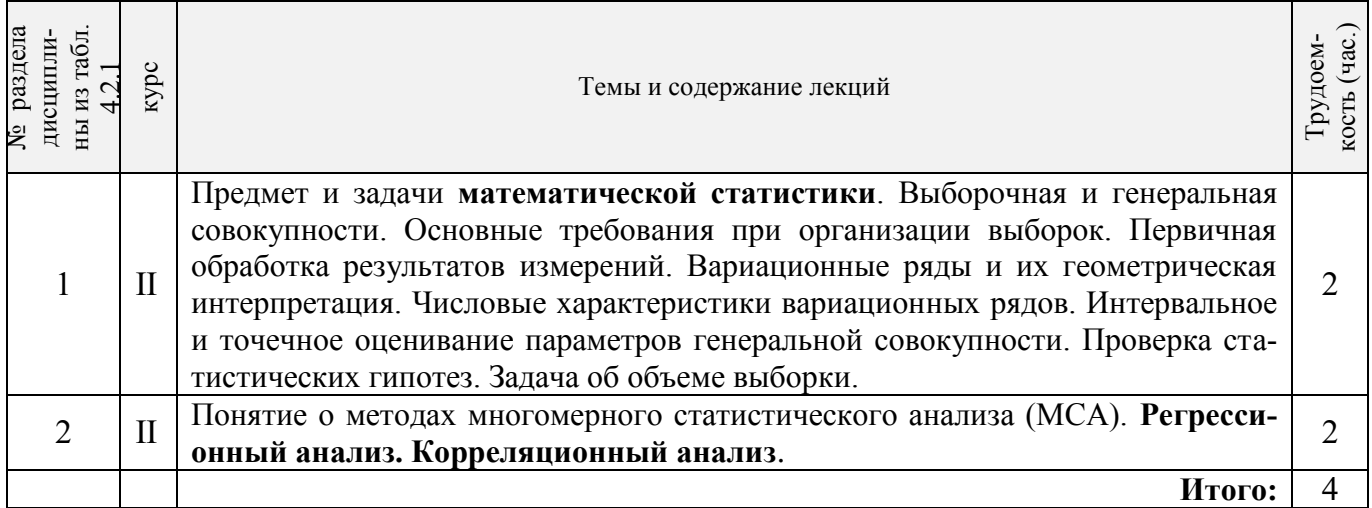

# 4.2.3 Практические занятия (семинары)

 $\blacksquare$ 

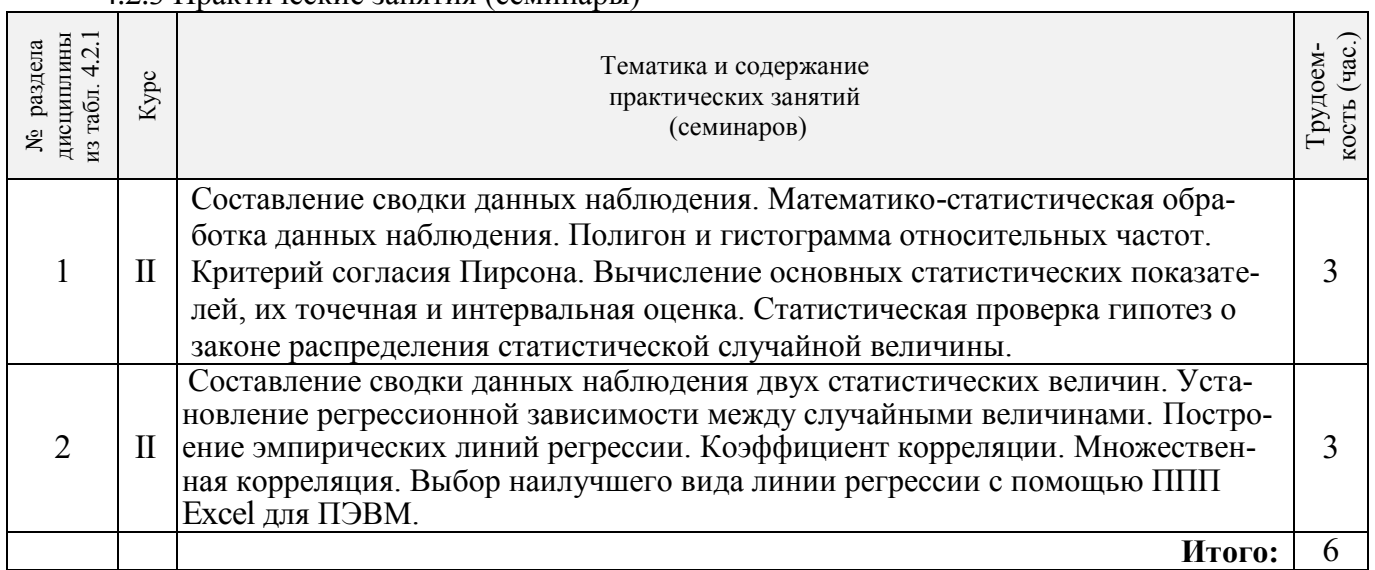

 $\overline{\phantom{a}}$ 

# 4.2.4 Лабораторные занятия

Не предусмотрено.

# 4.2.5 Самостоятельная работа

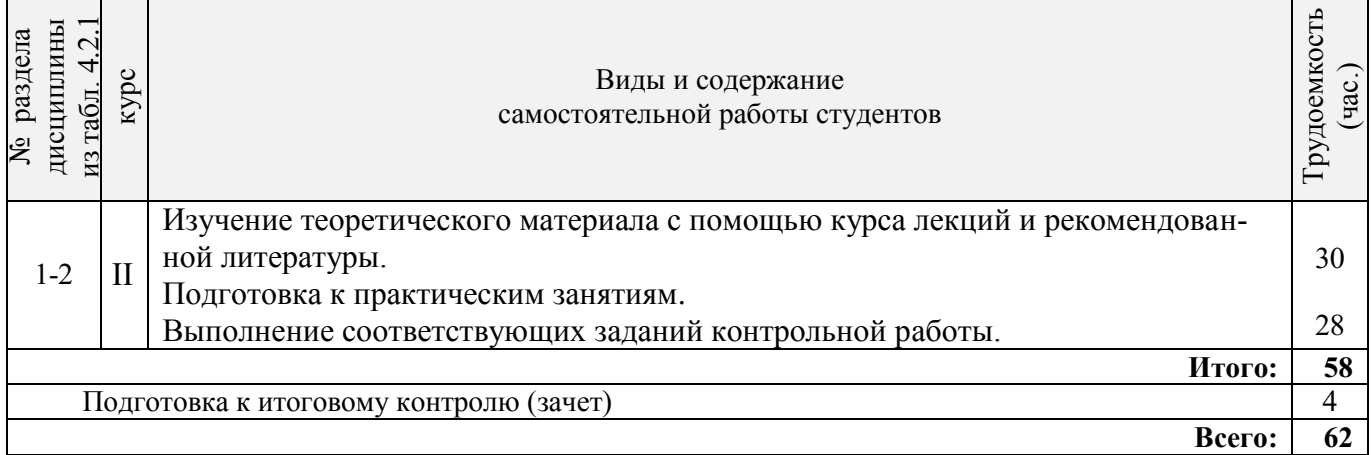

# **4.3 Соответствие компетенций, формируемых при изучении дисциплины, и видов занятий**

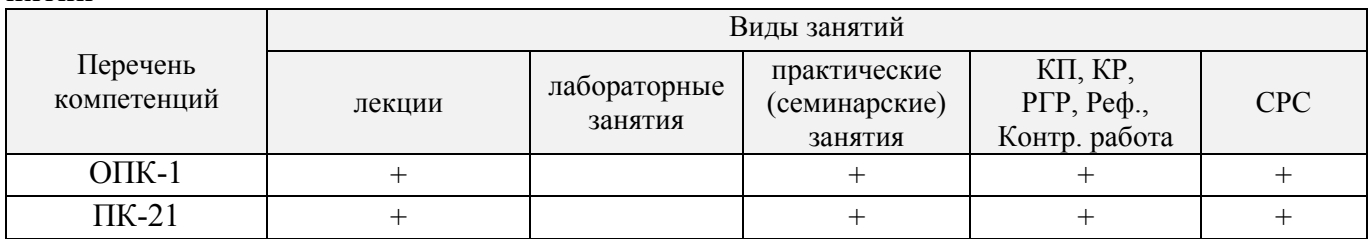

# **5. ОБРАЗОВАТЕЛЬНЫЕ ТЕХНОЛОГИИ ИНТЕРАКТИВНОГО ОБУЧЕНИЯ**

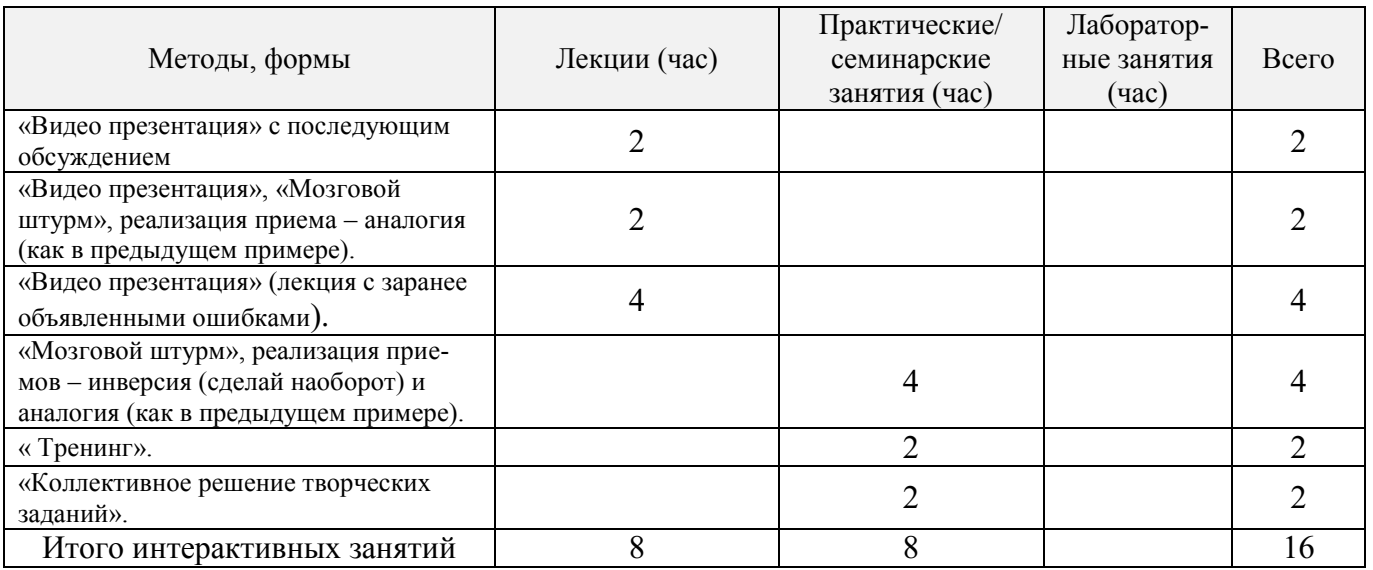

### **6. ПЕРЕЧЕНЬ УЧЕБНО-МЕТОДИЧЕСКОГО ОБЕСПЕЧЕНИЯ ДЛЯ САМОСТОЯ-ТЕЛЬНОЙ РАБОТЫ ОБУЧАЮЩИХСЯ** *(приводятся учебные, учебно-методические внутривузовские издания)*

1. Методические рекомендации по организации самостоятельной работы обучающихся в НИМИ ДГАУ [Электронный ресурс] : (введ. в действие приказом директора №106 от 19 июня 2015г.) / Новочерк. инж. мелиор. ин-т Донской ГАУ.-Электрон. дан.- Новочеркасск, 2015.- Режим доступа: http://www.ngma.su.

#### **7. ФОНД ОЦЕНОЧНЫХ СРЕДСТВ ДЛЯ КОНТРОЛЯ УСПЕВАЕМОСТИ И ПРОВЕ-ДЕНИЯ ПРОМЕЖУТОЧНОЙ АТТЕСТАЦИИ ОБУЧАЮЩИХСЯ ПО ДИСЦИПЛИНЕ**

Дисциплина «Математические методы в экологии и природопользовании» изучается на II курсе в четвертом семестре. Оценочные средства для контроля успеваемости по дисциплине «Математические методы в экологии и природопользовании» содержат:

- 1 расчётно-графическую работу (РГР) по теме: «Математические методы в экологии и природопользовании» (**ТК1**) ;

- 2 коллоквиума (промежуточный контроль **ПК1** и **ПК2**).

Итоговый контроль – **зачет**.

# **Типовой вариант расчѐтно-графической работы по теме: «Математические методы в экологии и природопользовании» (ТК1)**

#### **Задача 1: Вычисление основных статистических показателей и их оценка в малой выборке**

**Цель работы:** получить представление о способах и методах обработки малой выборки, познакомиться с основными статистическими показателями и уяснить их практический смысл. Научиться вычислять статистические показатели с помощью ППП Mathcad.

#### **Порядок выполнения задачи:**

**1.** Записать данные наблюдения согласно полученному заданию.

**2.** Вычислить основные статистические показатели: выборочную среднюю, выборочную дисперсию, среднее квадратическое отклонение и коэффициент вариации с помощью ППП Mathcad.

**3.** Найти ошибки полученных показателей и относительную ошибку выборочной средней.

**4.** Определить достоверность статистических показателей для 5*% -* ного уровня значимости, пользуясь критерием Стьюдента.

**5.** Вычислить доверительные интервалы для генерального среднего, для коэффициента вариации и среднего квадратического отклонения в генеральной совокупности.

**6.** Провести анализ результатов и сделать выводы.

#### *Исходные данные*:

Потребность насаждений в воде за вегетационный период в зоне каштановых почв в мм: 728, 779, 850, 812, 749, 643, 878, 882, 796, 836, 817, 660, 644, 806, 705.

#### **Задача 2: Нахождение линейной регрессии и ее анализ**

#### **Порядок выполнения задачи:**

**1.** Изобразить исходные данные графически в виде поля корреляции.

**2.** Построить линейное уравнение парной регрессии *у* от *х*.

- 3. Рассчитать коэффициент линейной корреляции, среднюю ошибку аппроксимации и F - критерий Фишера.
- 4. Оценить статистическую значимость параметров регрессии и корреляции. Дать анализ полученным результатам.
- 5. Выполнить прогноз числа охраняемых видов зверей у при прогнозном значении территории национальных паркох, составляющем  $\alpha$  = 58% от среднего уровня.
- 6. С использованием ППП MS Excel провести расчет параметров линейной регрессии с выводом дополнительной регрессионной статистики.
- 7. С помощью Excel построить графики исходных данных и линий регрессии: а) линейной; б) логарифмической; в) полиномиальной; г) степенной; д) экспоненциальной.
- 8. Выбрать наилучший вид линии регрессии на основании графического изображения и значения коэффициента детерминации.

# Исходные данные:

Число охраняемых видов зверей на территориях национальных парков в 2005 г.

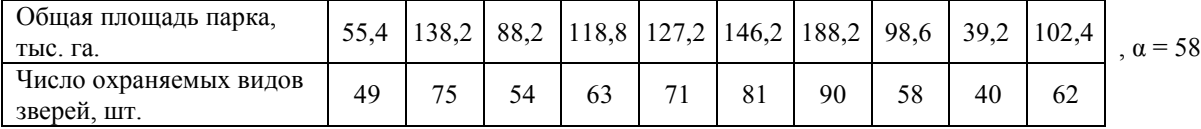

# Вопросы для зачета по дисциплине «Математические методы в экологии и природопользовании». II курс IV семестр

- $1.$ Основные задачи математической статистики (МС).
- Генеральная (ГС) и выборочная (ВС) совокупности, их взаимосвязь и различие.  $2.$
- 3. Основные виды выборок. Ошибки наблюдения: регистрации и репрезентативности. Ошибки репрезентативности: систематические и случайные.
- 4. Основные формы представления ВС: вариационный ряд частот (относительных частот) и их графическое изображение.
- Интервальный вариационный ряд, его построение и графическое изображение. 5.
- 6. Числовые характеристики вариационного ряда: характеристики положения (средняя выборочная, мода и медиана).
- Числовые характеристики вариационного ряда: характеристики рассеяния (дисперсия  $7.$ выборки, среднее квадратическое отклонение, коэффициент вариации).
- 8. Числовые характеристики вариационного ряда: характеристики формы распределения (коэффициент ассиметрии и эксцесса).
- 9. Основные свойства выборочных оценок: состоятельность, несмещенность, эффективность.
- 10. Интервальное оценивание параметров генеральной совокупности. Доверительные интервалы для математического ожидания нормально распределенного количественного признака Х при известном среднем квадратическом отклонении.
- 11. Вычисления необходимого объема собственно-случайной выборки.
- 12. Понятие статистических гипотез. Виды гипотез. Ошибки 1-го и 2-го рода, их вероятности и последствия.
- 13. Понятие статистического критерия. Область допустимых значений и критическая область. Виды критических областей.
- 14. Алгоритм проверки статистических гипотез. Проверка гипотезы о нормальном распределении ГС по критерию согласия Пирсона.
- 15. Перечислите основные задачи корреляционно-регрессионного анализа.
- 16. В чем состоит отличие между функциональной и корреляционной связью социальноэкологических явлений?
- 17. Что такое корреляционное поле? Какую информацию оно содержит?
- 18. Определите понятие «уравнение регрессии».
- 19. Что имеется в виду, когда говорится «регрессионная модель линейна»?
- 20. Для каких целей может быть использовано уравнение регрессии?
- 21. Опишите процедуру оценивания «метод наименьших квадратов».
- 22. Что такое «система нормальных уравнений»? Что является решением системы нормальных уравнений?
- 23. Запишите формулы для определения коэффициентов  $a_0$  и  $a_1$  линейной регрессии от одного фактора.
- 24. Для измерения какой связи используется парный коэффициент корреляции, корреляционные отношения?
- 25. Запишите формулы для расчета коэффициента корреляции и перечислите его свойства.
- 26. Каков практический смысл параметров  $a_0$  и  $a_1$  линейной регрессии?
- 27. Как вычисляется коэффициент детерминации и каков его смысл?
- 28. Как оценивается качество построенной модели с помощью средней ошибки аппроксимации?
- 29. Как проводится оценка значимости уравнения в целом и его параметров?
- 30. В чем состоит логическая модель параметрического дисперсионного анализа?
- 31. Каковы различия параметрических и непараметрических критериев? Какова логика критической области критерия?
- 32. Проанализируйте связь между векторной алгеброй и базовыми преобразованиями в многомерном параметрическом анализе.
- 33. В чем связь между моделями множественной регрессии и методом главных компонент?
- 34. Основные положения факторного анализа.

 $N_2$ 

# Образец теста для проведения зачета по дисциплине: «Математические методы в экологии и природопользовании» (ИК)

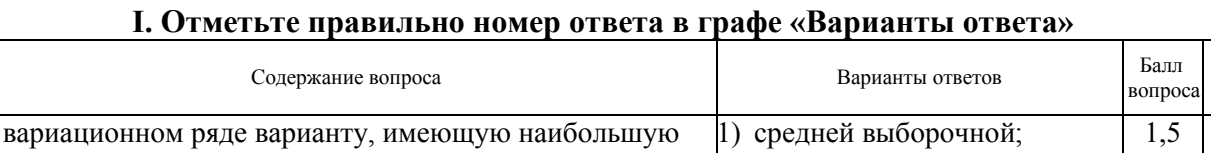

 $\Gamma_{\alpha\pi\pi}$ 

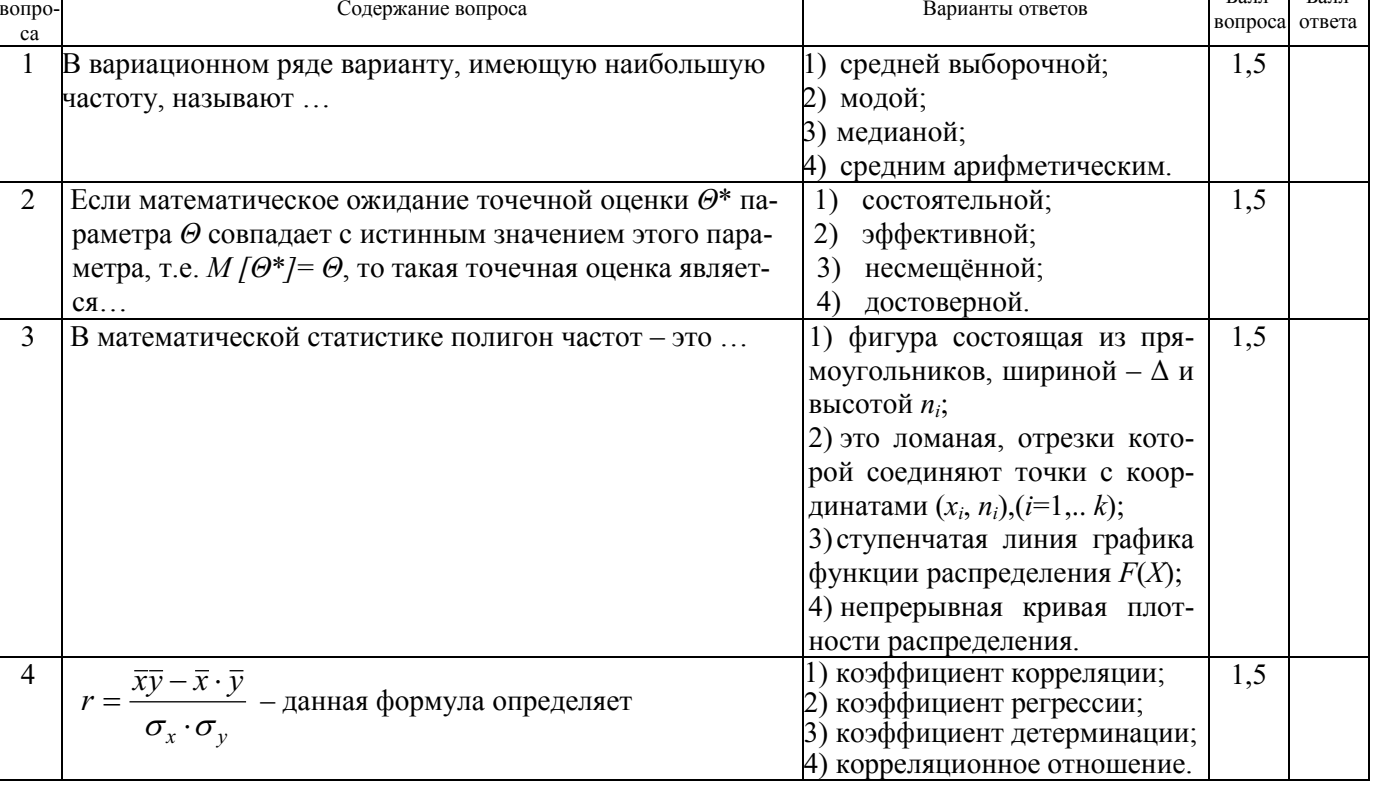

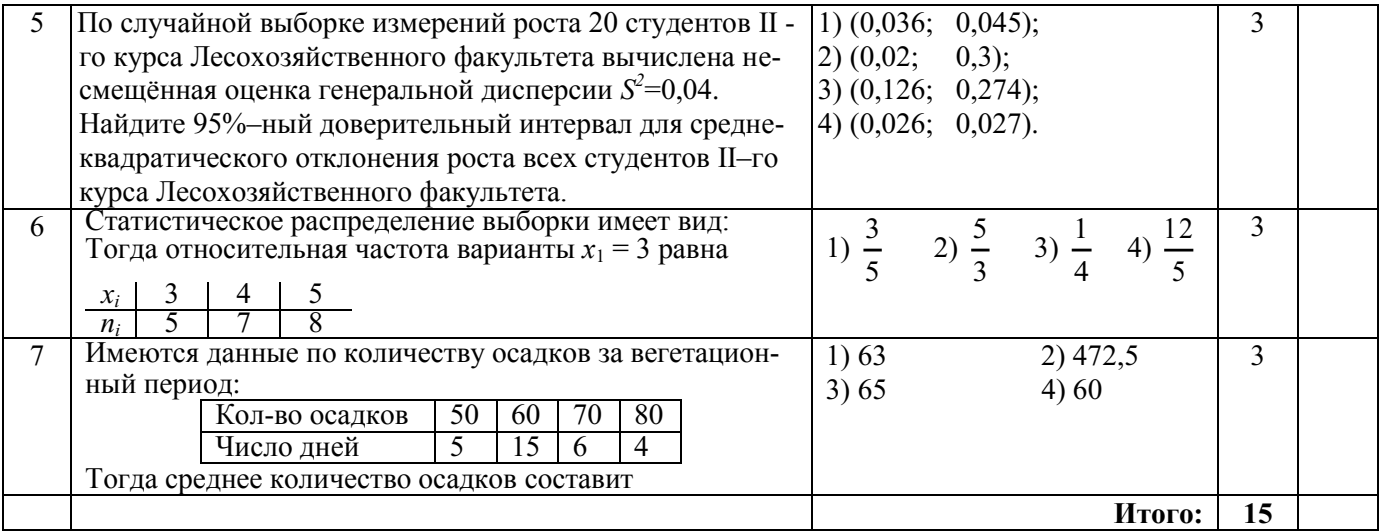

#### II На отдельном листке напишите ответы на следующие вопросы.

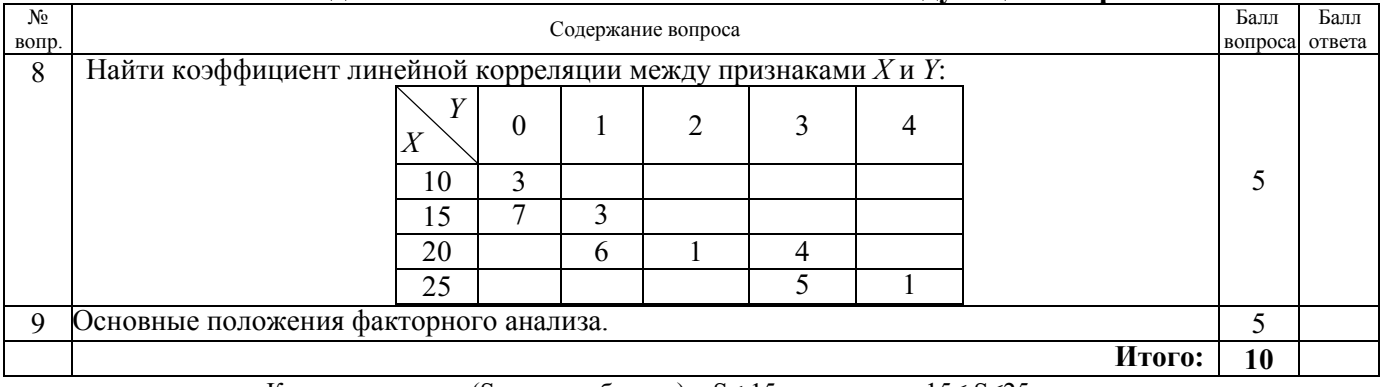

Критерии оценки (S - сумма баллов): S<15- не зачтено,  $15 \leq S \leq 25$ -зачтено

### Контрольная работа студентов заочной формы обучения

Оценочные средства для контроля успеваемости по дисциплине содержат одну контрольную работу, состоящую из 2 заданий, которые выбираются согласно шифра из учебного пособия для студентов заочной формы обучения.

Перечень вариантов заданий контрольной работы, методика ее выполнения и необходимая литература приведены в методических указаниях для написания контрольной работы.

### Полный фонд оценочных средств, включающий текущий контроль успеваемости и перечень контрольно-измерительных материалов (КИМ) приведен в приложении к рабочей программе.

#### 8. УЧЕБНО-МЕТОДИЧЕСКОЕ И ИНФОРМАЦИОННОЕ ОБЕСПЕЧЕНИЕ ДИСЦИплины

#### 8.1 Основная литература

1. Гмурман, В.Е. Теория вероятностей и математическая статистика. Учеб. пособие для бакалавров./ В.Е. Гмурман. – М.: Юрайт, 2012. – 479с. (100 экз.).

2. Гмурман, В.Е. Руководство к решению задач по теории вероятностей и математической статистике. Учеб. пособие для вузов./ В.Е. Гмурман. - М.: Юрайт, 2011. - 404с. (50 экз.).

3. Тихомиров, Н.П. Методы анализа и управления эколого-экономическими рисками [Электронный ресурс]: учеб. пособие для вузов / Под ред. проф. Н.П. Тихомирова. - Электрон. дан. -М.: ЮНИТИ-ДАНА, 2012. – режим доступа: http://www.biblioclub.ru – 14.08.2016.

4. Барышникова Е.В. Математические методы в экологии и природопользовании [Текст]: курс лекций для студентов II курса очной формы обучения по направлению 022000.62 «Экология и природопользование» / Е.В. Барышникова; Новочерк. гос. мелиор. акад. – Новочеркасск, 2014. – 83 с. (19 экз.)

5. Барышникова Е.В. Математические методы в экологии и природопользовании [Электронный ресурс]: курс лекций для студентов II курса очной формы обучения по направлению 022000.62 «Экология и природопользование» / Е.В. Барышникова; – Электрон. дан. - Новочеркасск, 2014. – ЖМД; PDF; 1,05 МБ. – Систем. требования: IBM PC/ Windows 7. AdobeAcrobat 9. – Загл. с экрана.

#### **8.2 Дополнительная литература**

Наша природа — Федеральная государствен-

Федеральное агентство водных ресурсов Министерства природных ресурсов и экологии

Федеральное агентство лесного хозяйства

ная информационная система

Российской Федерации

1. Барышникова, Е.В. Математические методы в экологии и природопользовании [Текст]: метод. указ. к выполн. расч.-граф. работы для студ. направл. 022000.62 «Экология и природопользование» квалиф. бакалавр / Е.В. Барышникова; Новочерк. гос. мелиор. акад., каф. математики. – Новочеркасск, 2013**.** – 40 с. (15 экз.)

2. Барышникова, Е.В. Математические методы в экологии и природопользовании [Электронный ресурс]: метод. указ. к выполн. расч.-граф. работы для студ. направл. 022000.62 «Экология и природопользование» квалиф. бакалавр / Е.В. Барышникова; Новочерк. гос. мелиор. акад., каф. математики. – Электрон. дан. - Новочеркасск, 2013. – ЖМД; PDF; 1,05 МБ. – Систем. требования: IBM PC/ Windows 7. AdobeAcrobat 9. – Загл. с экрана.

3. Барышникова, Е.В. Математика [Текст]: сборник задач и упражнений в 6 ч. Ч. 6 Теория вероятностей и математическая статистика. Для студ. всех образовательных направлений очной и заочной форм обучения / Е.В. Барышникова; Новочерк. гос. мелиор. акад. – Новочеркасск, 2013. – 95 с. (75 экз)

4. Барышникова, Е.В. Математика [Электронный ресурс]: сборник задач и упражнений в 6 ч. Ч. 6 Теория вероятностей и математическая статистика. Для студ. всех образовательных направлений очной и заочной форм обучения / Е.В. Барышникова; Новочерк. гос. мелиор. акад. - Электрон. дан.- Новочеркасск, 2013. – ЖМД; PDF; 1,0 МБ. – Систем. требования : IBM PC/ Windows 7. Abode Acrobat 9. – Загл. с экрана.

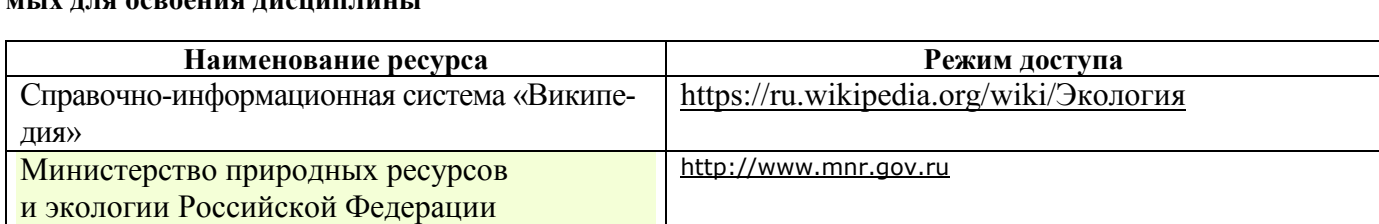

<https://priroda-ok.ru/#home:>

[http://voda.mnr.gov.ru](http://voda.mnr.gov.ru/)

[http://les.mnr.gov.ru](http://les.mnr.gov.ru/)

#### **8.3 Перечень ресурсов информационно-телекоммуникационной сети «Интернет», необходимых для освоения дисциплины**

# Министерства природных ресурсов и экологии Российской Федерации **8.4 Методические указания для обучающихся по освоению дисциплины**

1. Положение о текущей аттестации обучающихся в НИМИ ДГАУ [Электронный ресурс] (введено в действие приказом директора №119 от 14 июля 2015 г.) / Новочерк. инж.-мелиор. ин-т Донской ГАУ.- Электрон. дан.- Новочеркасск, 2015.- Режим доступа: http://www.ngma.su.

2. Типовые формы титульных листов текстовой документации, выполняемой студентами в учебном процессе [Электронный ресурс] / Новочерк. инж.-мелиор. ин-т Донской ГАУ.-Электрон. дан.- Новочеркасск, 2015.- Режим доступа: http://www.ngma.su.

**8.5 Перечень информационных технологий используемых при осуществлении образовательного процесса, программного обеспечения и информационных справочных систем, для освоения обучающимися дисциплины**

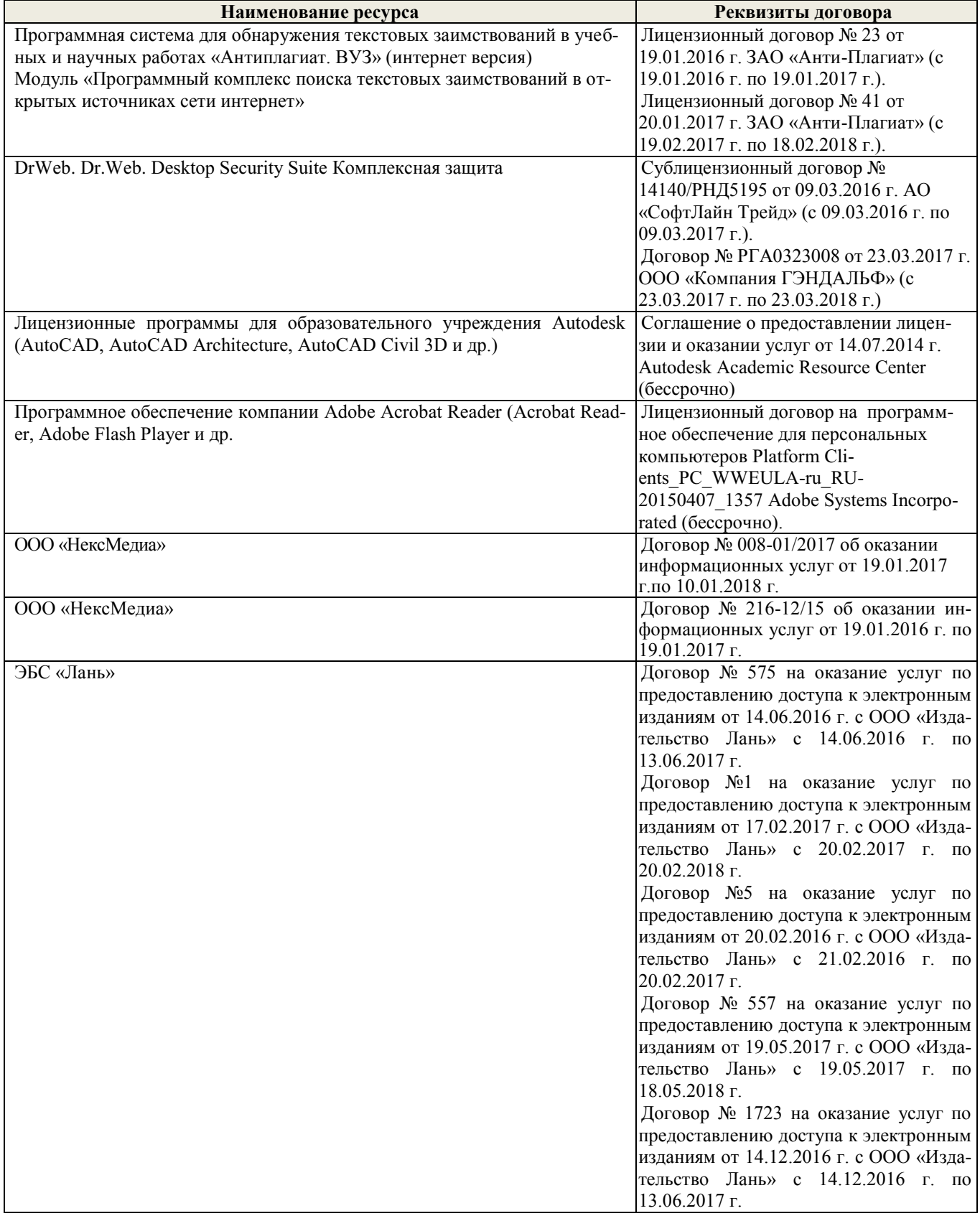

### **9. ОПИСАНИЕ МАТЕРИАЛЬНО-ТЕХНИЧЕСКОЙ БАЗЫ, НЕОБХОДИМОЙ ДЛЯ ОСУЩЕСТВЛЕНИЯ ОБРАЗОВАТЕЛЬНОГО ПРОЦЕССА ПО ДИСЦИПЛИНЕ**

Преподавание дисциплины осуществляется:

**Лекционные занятия** проводятся в аудиториях общего пользования, оснащенных специальной мебелью, доской, и т.п., при необходимости аудитория оснащается переносными мультимедийными средствами (экран, проектор, акустическая система) - ауд. 2408.

**Практические занятия** проводятся в аудиториях, оснащенных необходимыми наглядными пособиями: ауд. 2403 и 2402 на 36 посадочных мест; 1 рабочее место преподавателя; доска; учебно-наглядные пособия (демонстрационные плакаты); дидактические материалы по темам; учебнометодические пособия; чертежные инструменты

ауд. 2401 (на 25 посадочных мест) с выходом в сеть - укомплектовано специализированной мебелью и техническими средствами обучения, служащими для представления информации аудитории: компьютер Imango Flex -9 шт., Монитор 17'' ЖК; Компьютер Imango Flex – 1шт.; Монитор 19'' ЖК-1 шт.; Принтер Canon FC – 228 – 1шт. Переносной экран ( Dinon Tripol MW 2,2м \* 2,2 м), ноутбук Samsung R720-FS-02 и проектор Aser X1261-1 шт

Обучающиеся из числа лиц с ограниченными возможностями здоровья обеспечены печатными и (или) электронными образовательными ресурсами в формах, адаптированных к ограничениям их здоровья.

#### **10. ОСОБЕННОСТИ ОРГАНИЗАЦИИ ОБРАЗОВАТЕЛЬНОГО ПРОЦЕССА ПО ДИСЦИПЛИНЕ ДЛЯ ИНВАЛИДОВ И ЛИЦ С ОГРАНИЧЕННЫМИ ВОЗМОЖНОСТЯМИ**

Содержание дисциплины и условия организации обучения для обучающихся с ограниченными возможностями здоровья и инвалидов корректируются при наличии таких обучающихся в соответствии с индивидуальной программой реабилитации инвалида, а так же методическими рекомендациями по организации образовательного процесса для обучения инвалидов и лиц с ограниченными возможностями здоровья в образовательных организациях высшего образования (утв. Минобрнауки России 08.04.2014 №АК-44-05 вн), Положением о методике сценки степени возможности включения лиц с ограниченными возможностями здоровья и инвалидов в общий образовательный процесс (НИМИ, 2015); Положением об обучении лиц с ограниченными возможностями здоровья и инвалидов в Новочеркасском инженерно-мелиоративном институте (НИМИ, 2015).

# **11. ДОПОЛНЕНИЯ И ИЗМЕНЕНИЯ В РАБОЧЕЙ ПРОГРАММЕ**

В рабочую программу на **2017 - 2018** учебный год вносятся следующие изменения– обновлено и актуализировано содержание следующих разделов и подразделов рабочей программы:

#### **6. ПЕРЕЧЕНЬ УЧЕБНО-МЕТОДИЧЕСКОГО ОБЕСПЕЧЕНИЯ ДЛЯ САМОСТОЯ-ТЕЛЬНОЙ РАБОТЫ ОБУЧАЮЩИХСЯ** *(приводятся учебные, учебно-методические внутривузовские издания)*

1. Методические рекомендации по организации самостоятельной работы обучающихся в НИМИ ДГАУ [Электронный ресурс] : (введ. в действие приказом директора №106 от 19 июня 2015г.) / Новочерк. инж.-мелиор. ин-т Донской ГАУ.-Электрон. дан.- Новочеркасск, 2015.- Режим доступа: [http://www.ngma.su.](http://www.ngma.su/)

2. Башняк, И.М. Математика [Текст] : учеб. пособие для студ. всех направл. заоч. формы обучения / И. М. Башняк, О. Н. Маслак ; Новочерк. инж.-мелиор. ин-т Донской ГАУ. - Новочеркасск, 2017. - 190 с. (50 экз.).

3. Башняк, И.М. Математика [Электронный ресурс] : учеб. пособие для студ. всех направл. заоч. формы обуч. / И. М. Башняк, О. Н. Маслак ; Новочерк. инж.-мелиор. ин-т Донской ГАУ. - Электрон. дан. - Новочеркасск, 2017. - ЖМД; PDF; 4,3 МБ. – Систем. требования : IBM PC/ Windows 7. Abode Acrobat 9. – Загл. с экрана.

4. Математика [Электронный ресурс] : сб. задач и упражнений [для студ. всех образ. направл. оч. и заоч. форм обуч.] В 5 ч. Ч.5 : Теория вероятностей и математическая статистика / Е. В. Барышникова [и др.] ; Новочерк. инж.-мелиор. ин-т Донской ГАУ ; под ред. Ю.С. Рогозиной. - Электрон. дан. - Новочеркасск, 2017. - ЖМД; PDF; 3,87 МБ.

# **7. ФОНД ОЦЕНОЧНЫХ СРЕДСТВ ДЛЯ КОНТРОЛЯ УСПЕВАЕМОСТИ И ПРОВЕ-ДЕНИЯ ПРОМЕЖУТОЧНОЙ АТТЕСТАЦИИ ОБУЧАЮЩИХСЯ ПО ДИСЦИПЛИНЕ**

Дисциплина «Математические методы в экологии и природопользовании» изучается на II курсе в четвертом семестре. Оценочные средства для контроля успеваемости по дисциплине «Математические методы в экологии и природопользовании» содержат:

- 1 расчётно-графическую работу (РГР) по теме: «Математические методы в экологии и природопользовании» (**ТК1**) ;

- 2 коллоквиума (промежуточный контроль **ПК1** и **ПК2**).

Итоговый контроль – **зачет**.

# **Типовой вариант расчѐтно-графической работы по теме: «Математические методы в экологии и природопользовании» (ТК1)**

#### **Задача 1: Вычисление основных статистических показателей и их оценка в малой выборке**

**Цель работы:** получить представление о способах и методах обработки малой выборки, познакомиться с основными статистическими показателями и уяснить их практический смысл. Научиться вычислять статистические показатели с помощью ППП Mathcad.

#### **Порядок выполнения задачи:**

**1.** Записать данные наблюдения согласно полученному заданию.

**2.** Вычислить основные статистические показатели: выборочную среднюю, выборочную дисперсию, среднее квадратическое отклонение и коэффициент вариации с помощью ППП Mathcad.

**3.** Найти ошибки полученных показателей и относительную ошибку выборочной средней.

**4.** Определить достоверность статистических показателей для 5*% -* ного уровня значимости, пользуясь критерием Стьюдента.

**5.** Вычислить доверительные интервалы для генерального среднего, для коэффициента вариации и среднего квадратического отклонения в генеральной совокупности.

**6.** Провести анализ результатов и сделать выводы.

#### *Исходные данные*:

Потребность насаждений в воде за вегетационный период в зоне каштановых почв в мм: 728, 779, 850, 812, 749, 643, 878, 882, 796, 836, 817, 660, 644, 806, 705.

# **Задача 2: Нахождение линейной регрессии и ее анализ**

#### **Порядок выполнения задачи:**

- **1.** Изобразить исходные данные графически в виде поля корреляции.
- **2.** Построить линейное уравнение парной регрессии *у* от *х*.
- **3.** Рассчитать коэффициент линейной корреляции, среднюю ошибку аппроксимации и F - критерий Фишера.
- 4. Оценить статистическую значимость параметров регрессии и корреляции. Дать анализ полученным результатам.
- 5. Выполнить прогноз числа охраняемых видов зверей у при прогнозном значении территории национальных паркох, составляющем  $\alpha$  = 58% от среднего уровня.
- 6. С использованием ППП MS Excel провести расчет параметров линейной регрессии с выводом дополнительной регрессионной статистики.
- 7. С помощью Excel построить графики исходных данных и линий регрессии: а) линейной; б) логарифмической; в) полиномиальной; г) степенной; д) экспоненциальной.
- 8. Выбрать наилучший вид линии регрессии на основании графического изображения и значения коэффициента детерминации.

# Исходные данные:

Число охраняемых видов зверей на территориях национальных парков в 2005 г.

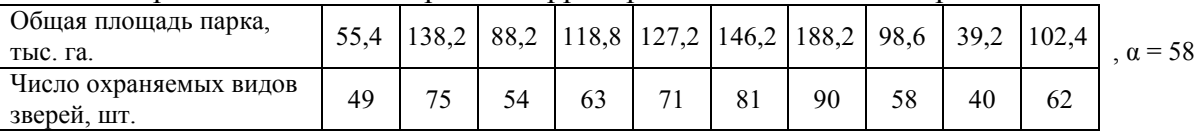

# Вопросы для зачета по дисциплине «Математические методы в экологии и природопользовании», II курс IV семестр

- 1. Основные задачи математической статистики (МС). Генеральная (ГС) и выборочная (ВС) совокупности, их взаимосвязь и различие. Основные виды выборок. Ошибки наблюдения: регистрации и репрезентативности. Ошибки репрезентативности: систематические и случайные.
- 2. Основные формы представления ВС: вариационный ряд частот (относительных частот) и их графическое изображение. Интервальный вариационный ряд, его построение и графическое изображение.
- 3. Числовые характеристики вариационного ряда: характеристики положения (средняя выборочная, мода и медиана); характеристики рассеяния (дисперсия выборки, среднее квадратическое отклонение, коэффициент вариации); характеристики формы распределения (коэффициент ассиметрии и эксцесса).
- 4. Основные свойства выборочных оценок: состоятельность, несмещенность, эффективность. Интервальное оценивание параметров генеральной совокупности. Доверительные интервалы для математического ожидания нормально распределенного количественного признака Х при известном среднем квадратическом отклонении.
- 5. Вычисления необходимого объема собственно-случайной выборки.
- Понятие статистических гипотез. Виды гипотез. Ошибки 1-го и 2-го рода, их вероятно-6. сти и последствия. Понятие статистического критерия. Область допустимых значений и критическая область. Виды критических областей.
- 7. Алгоритм проверки статистических гипотез. Проверка гипотезы о нормальном распределении ГС по критерию согласия Пирсона.
- Основные задачи корреляционно-регрессионного анализа. 8.
- 9. Отличие между функциональной и корреляционной связью социально-экологических явлений? Что такое корреляционное поле? Какую информацию оно содержит?
- 10. Определите понятие «уравнение регрессии». Что имеется в виду, когда говорится «регрессионная модель линейна»? Для каких целей может быть использовано уравнение регрессии?
- 11. Процедура оценивания «метод наименьших квадратов».
- 12. Что такое «система нормальных уравнений»? Что является решением системы нормальных уравнений? Формулы для определения коэффициентов  $a_0$  и  $a_1$  линейной регрессии от одного фактора.
- 13. Для измерения какой связи используется парный коэффициент корреляции, корреляционные отношения?
- 14. Понятие коэффициента корреляции и его свойства. Коэффициент детерминации и его смысл.
- 15. Практический смысл параметров  $a_0$  и  $a_1$  линейной регрессии.
- 16. Как оценивается качество построенной модели с помощью средней ошибки аппроксимации? Как проводится оценка значимости уравнения в целом и его параметров?
- 17. В чем состоит логическая модель параметрического дисперсионного анализа?
- 18. Каковы различия параметрических и непараметрических критериев? Какова логика критической области критерия?
- 19. Проанализируйте связь между векторной алгеброй и базовыми преобразованиями в многомерном параметрическом анализе.
- 20. В чем связь между моделями множественной регрессии и методом главных компонент?
- 21. Основные положения факторного анализа.

# Образец теста для проведения зачета по дисциплине: «Математические методы в экологии и природопользовании» (ИК)

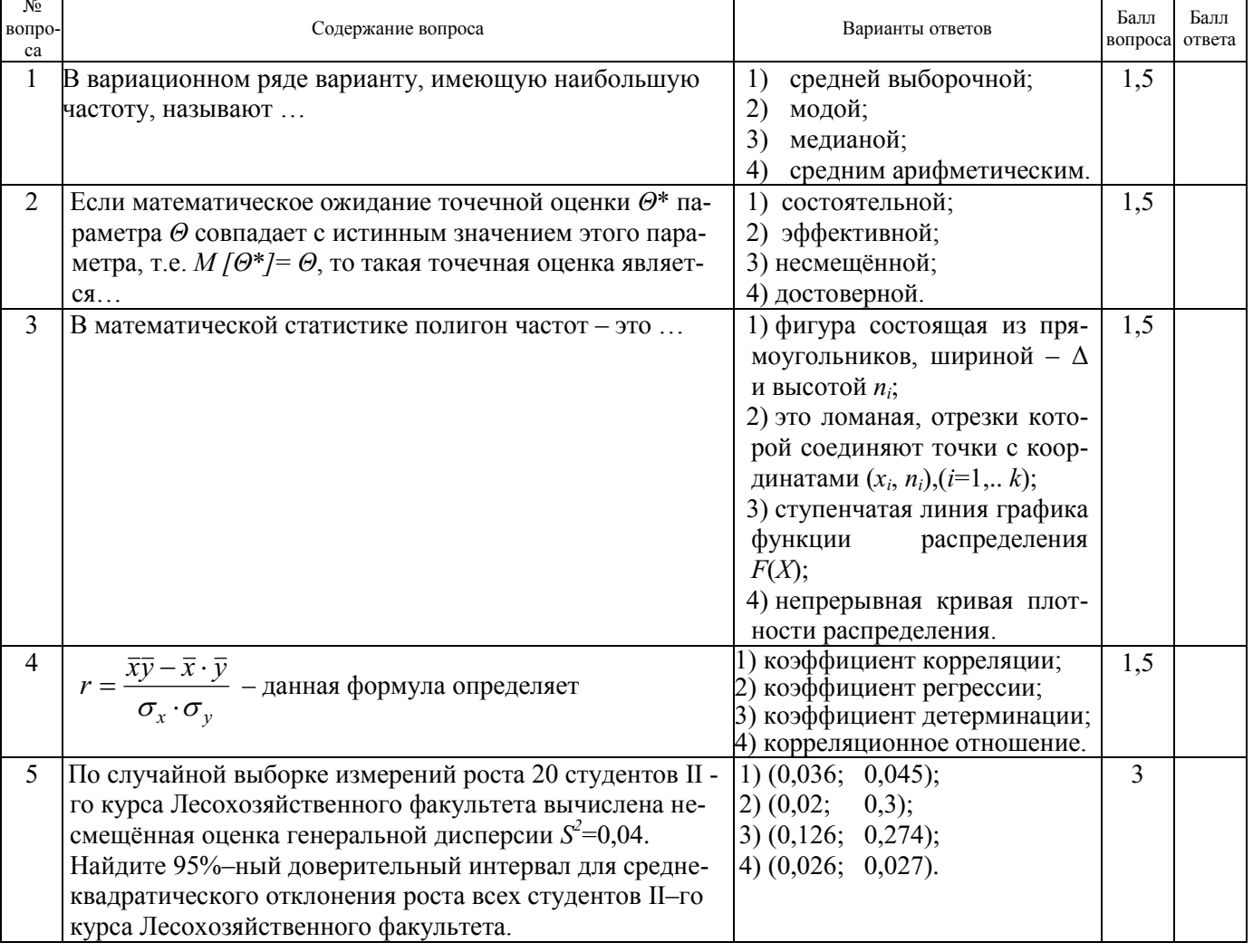

# I. Отметьте правильно номер ответа в графе «Варианты ответа»

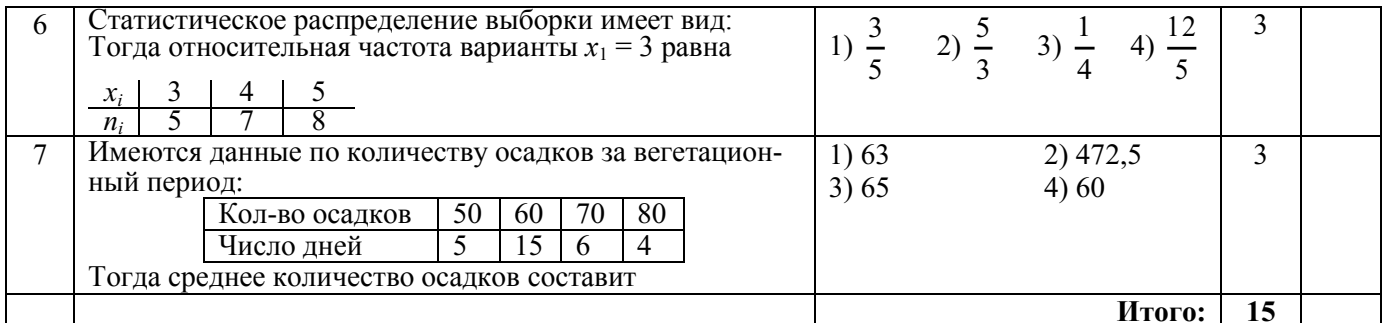

#### II На отдельном листке напишите ответы на следующие вопросы.

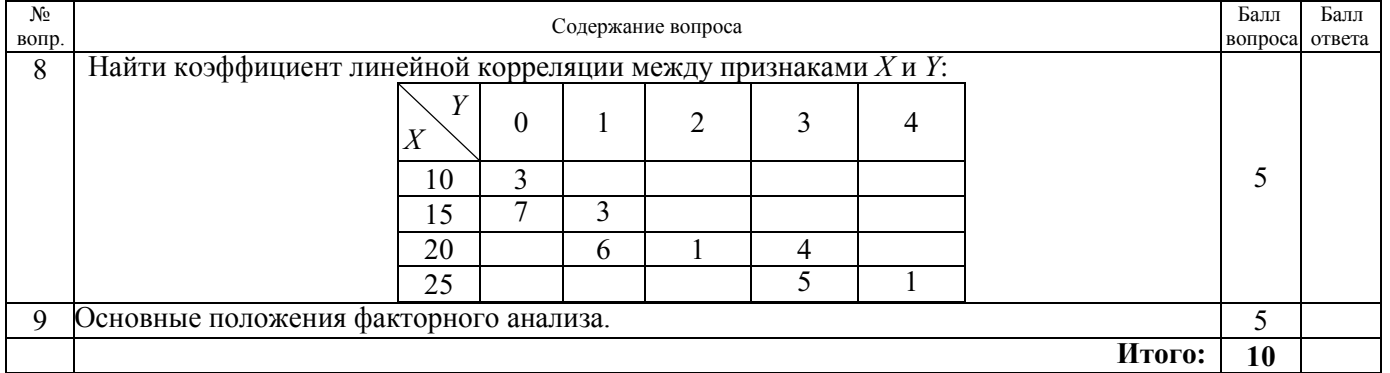

Критерии оценки (S – сумма баллов):  $S < 15$ - не зачтено,  $15 \le S \le 25$ -зачтено

#### Контрольная работа студентов заочной формы обучения

Оценочные средства для контроля успеваемости по дисциплине содержат одну контрольную работу, состоящую из 2 заданий, которые выбираются согласно шифра из учебного пособия для студентов заочной формы обучения.

Перечень вариантов заданий контрольной работы, методика ее выполнения и необходимая литература приведены в методических указаниях для написания контрольной работы.

### Полный фонд оценочных средств, включающий текущий контроль успеваемости и перечень контрольно-измерительных материалов (КИМ) приведен в приложении к рабочей программе.

# 8. УЧЕБНО-МЕТОДИЧЕСКОЕ И ИНФОРМАЦИОННОЕ ОБЕСПЕЧЕНИЕ ДИСЦИ-ПЛИНЫ

#### 8.1 Основная литература

1. Гмурман, В.Е. Теория вероятностей и математическая статистика. Учеб. пособие для бакалавров./ В.Е. Гмурман. – М.: Юрайт, 2012. – 479с. (100 экз.).

2. Гмурман, В.Е. Руководство к решению задач по теории вероятностей и математической статистике. Учеб. пособие для вузов./ В.Е. Гмурман. - М.: Юрайт, 2011. - 404с. (50 экз.).

3. Тихомиров, Н.П. Методы анализа и управления эколого-экономическими рисками [Электронный ресурс]: учеб. пособие для вузов / Под ред. проф. Н.П. Тихомирова. - Электрон. дан. -М.: ЮНИТИ-ДАНА, 2012. – режим доступа: http://www.biblioclub.ru – 14.08.2017.

4. Барышникова Е.В. Математические методы в экологии и природопользовании [Текст]: курс лекций для студентов II курса очной формы обучения по направлению 022000.62 «Экология и природопользование» / Е.В. Барышникова; Новочерк. гос. мелиор. акад. - Новочеркасск, 2014. -83 с. (15 экз.)

5. Барышникова Е.В. Математические методы в экологии и природопользовании [Электронный ресурс]: курс лекций для студентов II курса очной формы обучения по направлению

022000.62 «Экология и природопользование» / Е.В. Барышникова; – Электрон. дан. - Новочеркасск, 2014. – ЖМД; PDF; 1,05 МБ. – Систем. требования: IBM PC/ Windows 7. AdobeAcrobat 9. – Загл. с экрана.

#### **8.2 Дополнительная литература**

1. Барышникова, Е.В. Математические методы в экологии и природопользовании [Текст]: метод. указ. к выполн. расч.-граф. работы для студ. направл. 022000.62 «Экология и природопользование» квалиф. бакалавр / Е.В. Барышникова; Новочерк. гос. мелиор. акад., каф. математики. – Новочеркасск, 2013**.** – 40 с. (15 экз.)

2. Барышникова, Е.В. Математические методы в экологии и природопользовании [Электронный ресурс]: метод. указ. к выполн. расч.-граф. работы для студ. направл. 022000.62 «Экология и природопользование» квалиф. бакалавр / Е.В. Барышникова; Новочерк. гос. мелиор. акад., каф. математики. – Электрон. дан. - Новочеркасск, 2013. – ЖМД; PDF; 1,05 МБ. – Систем. требования: IBM PC/ Windows 7. AdobeAcrobat 9. – Загл. с экрана.

3. Математика [Электронный ресурс] : сб. задач и упражнений [для студ. всех образ. направл. оч. и заоч. форм обуч.] В 5 ч. Ч.5 : Теория вероятностей и математическая статистика / Е. В. Барышникова [и др.] ; Новочерк. инж.-мелиор. ин-т Донской ГАУ ; под ред. Ю.С. Рогозиной. - Электрон. дан. - Новочеркасск, 2017. - ЖМД; PDF; 3,87 МБ.

4. Математика. Математическая статистика [Электронный ресурс]: метод. указ. к вып. расч. граф. работы для бакалавров 1 курса оч. формы обучения всех направл. / Сост. Е.В.Барышникова; Новочерк. гос. мелиор. акад., каф. математики.– Электрон. дан. - Новочеркасск, 2017.– ЖМД; PDF; 1,07 МБ. – Систем. требования: IBM PC/ Windows 7. Abode Acrobat 9. – Загл. с экрана.

5. Башняк, И.М. Математика [Текст]: учеб. пособие для студ. заоч. формы обуч. всех направлений / И.М. Башняк, О.Н. Маслак; Новочерк.инж. мелиор.ин-т ДГАУ. – Новочеркасск, 2017. – 190с. (50 экз.)

6. Башняк, И.М. Математика [Электронный ресурс]: учеб. пособие для студ. заоч. формы обуч. всех направлений / И.М. Башняк, О.Н. Маслак; Новочерк.инж. мелиор.ин-т. – Новочеркасск, 2017. – Электрон. дан.- Новочеркасск, 2017. – ЖМД; PDF; 4,3 МБ. – Систем. требования : IBM PC/ Windows 7. AdobeAcrobat 9. – Загл. с экрана.

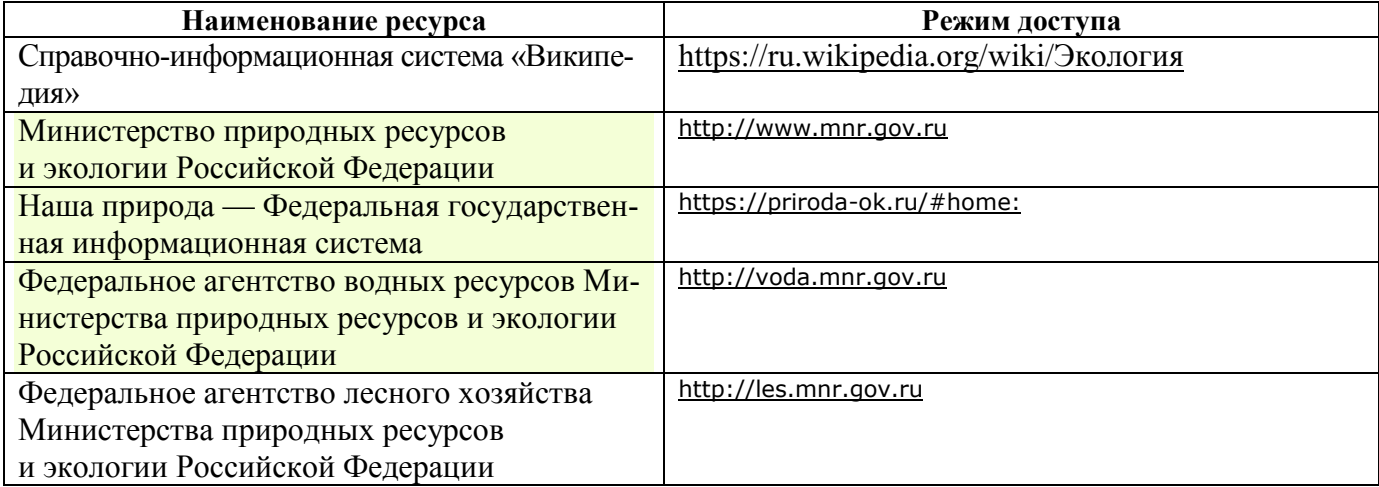

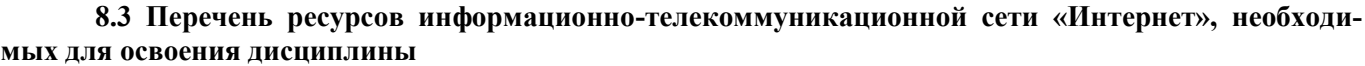

#### **8.4 Методические указания для обучающихся по освоению дисциплины**

1. Положение о текущей аттестации обучающихся в НИМИ ДГАУ [Электронный ресурс] (введено в действие приказом директора №119 от 14 июля 2015 г.) / Новочерк. инж.-мелиор. ин-т Донской ГАУ.- Электрон. дан.- Новочеркасск, 2015.- Режим доступа: http://www.ngma.su.

2. Типовые формы титульных листов текстовой документации, выполняемой студентами в учебном процессе [Электронный ресурс] / Новочерк. инж.-мелиор. ин-т Донской ГАУ.-Электрон. дан.- Новочеркасск, 2015.- Режим доступа: http://www.ngma.su.

**8.5 Перечень информационных технологий используемых при осуществлении образовательного процесса, программного обеспечения и информационных справочных систем, для освоения обучающимися дисциплины**

| Наименование ресурса                                           | Реквизиты договора                                                    |  |  |
|----------------------------------------------------------------|-----------------------------------------------------------------------|--|--|
| ООО «НексМедиа»                                                | Договор № 010-01/18 об оказа-                                         |  |  |
|                                                                | нии информационных услуг от                                           |  |  |
|                                                                | 16.01.2018 г.по 19.01.2019 г.                                         |  |  |
| ООО «НексМедиа»                                                | Договор № 008-01/2017 об ока-                                         |  |  |
|                                                                | зании информационных услуг от<br>19.01.2017 г.по 10.01.2018 г.        |  |  |
| ООО «Издательство Лань»                                        | Договор №1 на оказание услуг                                          |  |  |
|                                                                | по предоставлению доступа к                                           |  |  |
|                                                                | электронным<br>изданиям<br><b>OT</b><br>17.02.2017 г.по 20.02.2018 г. |  |  |
| ООО «Издательство Лань»                                        | Договор № р08/11 на оказание                                          |  |  |
|                                                                | услуг по предоставлению до-                                           |  |  |
|                                                                | ступа к электронным изданиям                                          |  |  |
|                                                                | от 30.11.2017 г. по 31.12.2025 г.                                     |  |  |
| ООО «Издательство Лань»                                        | Договор № 557 на оказание                                             |  |  |
|                                                                | услуг по предоставлению до-                                           |  |  |
|                                                                | ступа к электронным изданиям                                          |  |  |
|                                                                | от 19.05.2017 г. по 18.05.2018 г.                                     |  |  |
| ООО «Издательство Лань»                                        | Договор № 2 на оказание услуг                                         |  |  |
|                                                                | по предоставлению доступа к                                           |  |  |
|                                                                | электронным изданиям от                                               |  |  |
|                                                                | 15.02.2018 г.по 14.02.2019 г.                                         |  |  |
| ООО «Издательство Лань»                                        | Договор № 487 на оказание                                             |  |  |
|                                                                | услуг по предоставлению до-                                           |  |  |
|                                                                | ступа к электронным изданиям                                          |  |  |
|                                                                | от 16.05.2018 г.по 15.05.2019 г.                                      |  |  |
| Перечень лицензионного программного обеспечения                | Реквизиты подтверждаю-                                                |  |  |
|                                                                | щего документа                                                        |  |  |
| Microsoft. Desktop Education ALNG LicSAPk OLVS E 1Y            | Сублицензионный договор №                                             |  |  |
| AcademicEdition Enterprise (MS Windows XP, 7, 8, 8.1, 10; MS   | Тг000131808 от 19.12.2016 г.                                          |  |  |
| Office professional; MS Windows Server; MS Project Expert 2010 | АО «СофтЛайн Трейд» (с                                                |  |  |
| Professional)                                                  | 19.12.2016 г. по 29.12.2017 г.)                                       |  |  |
|                                                                | Сублицензионный договор №                                             |  |  |
|                                                                | Тг000131826 от 20.12.2016 г.                                          |  |  |
|                                                                | АО «СофтЛайн Трейд» (с                                                |  |  |
|                                                                | 20.12.2016 г. по 29.12.2017 г.)                                       |  |  |
|                                                                | Сублицензионный договор №                                             |  |  |
|                                                                | Тг000131837 от 21.12.2016 г.                                          |  |  |
|                                                                | АО «СофтЛайн Трейд» (с                                                |  |  |

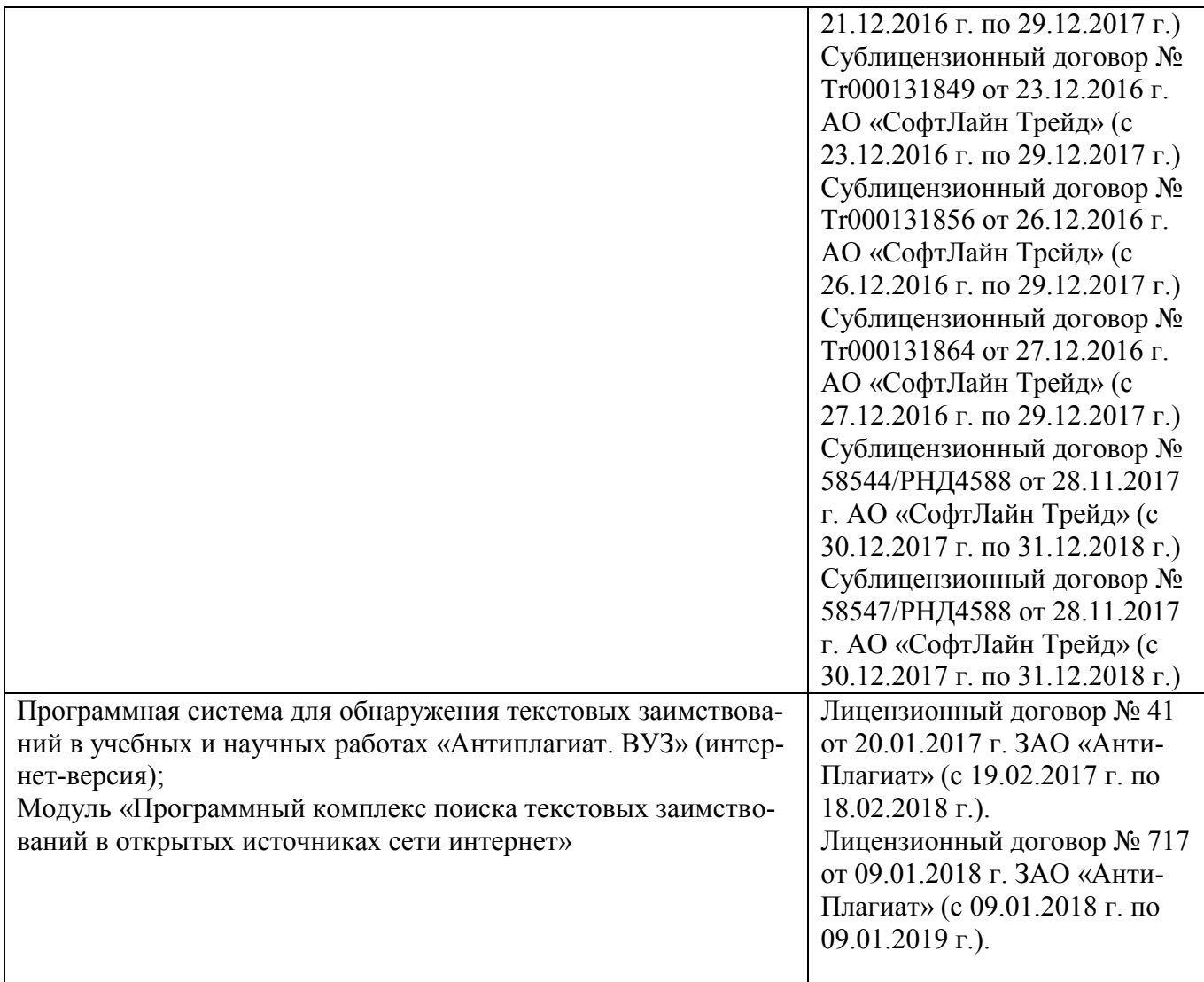

#### **9. ОПИСАНИЕ МАТЕРИАЛЬНО-ТЕХНИЧЕСКОЙ БАЗЫ, НЕОБХОДИМОЙ ДЛЯ ОСУЩЕСТВЛЕНИЯ ОБРАЗОВАТЕЛЬНОГО ПРОЦЕССА ПО ДИСЦИПЛИНЕ**

Преподавание дисциплины осуществляется:

**Лекционные занятия** проводятся в аудиториях общего пользования, оснащенных специальной мебелью, доской, и т.п., при необходимости аудитория оснащается переносными мультимедийными средствами (экран, проектор, акустическая система) - ауд. 2408.

**Практические занятия** проводятся в аудиториях, оснащенных необходимыми наглядными пособиями: ауд. 2403 и 2402 на 36 посадочных мест; 1 рабочее место преподавателя; доска; учебно-наглядные пособия (демонстрационные плакаты); дидактические материалы по темам; учебнометодические пособия; чертежные инструменты

ауд. 2401 (на 25 посадочных мест) с выходом в сеть - укомплектовано специализированной мебелью и техническими средствами обучения, служащими для представления информации аудитории: компьютер Imango Flex -9 шт., Монитор 17'' ЖК; Компьютер Imango Flex – 1шт.; Монитор 19'' ЖК-1 шт.; Принтер Canon FC – 228 – 1шт. Переносной экран ( Dinon Tripol MW 2,2м \* 2,2 м), ноутбук Samsung R720-FS-02 и проектор Aser X1261-1 шт

Обучающиеся из числа лиц с ограниченными возможностями здоровья обеспечены печатными и (или) электронными образовательными ресурсами в формах, адаптированных к ограничениям их здоровья.

# 10. ОСОБЕННОСТИ ОРГАНИЗАЦИИ ОБРАЗОВАТЕЛЬНОГО ПРОЦЕССА ПО ДИСЦИПЛИНЕ ДЛЯ ИНВАЛИДОВ И ЛИЦ С ОГРАНИЧЕННЫМИ ВОЗМОЖНОСТЯМИ

Содержание дисциплины и условия организации обучения для обучающихся с ограниченными возможностями здоровья и инвалидов корректируются при наличии таких обучающихся в соответствии с индивидуальной программой реабилитации инвалида, а так же методическими рекомендациями по организации образовательного процесса для обучения инвалидов и лиц с ограниченными возможностями здоровья в образовательных организациях высшего образования (утв. Минобрнауки России 08.04.2014 №АК-44-05 вн), Положением о методике сценки степени возможности включения лиц с ограниченными возможностями здоровья и инвалидов в общий образовательный процесс (НИМИ, 2015); Положением об обучении лиц с ограниченными возможностями здоровья и инвалидов в Новочеркасском инженерно-мелиоративном институте (НИМИ,  $2015$ ).

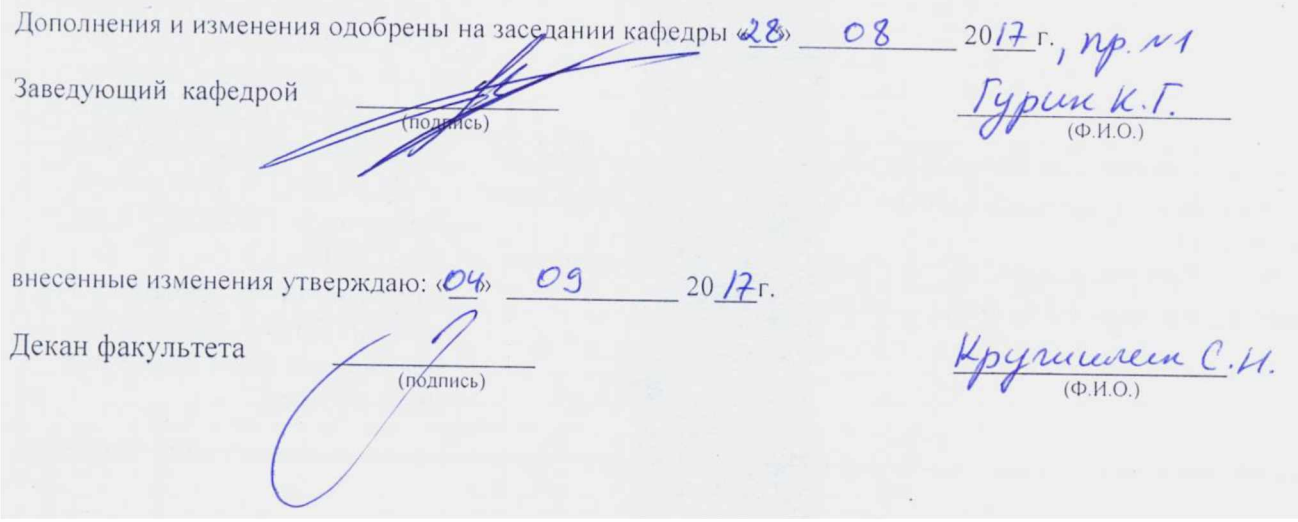

#### **11. ДОПОЛНЕНИЯ И ИЗМЕНЕНИЯ В РАБОЧЕЙ ПРОГРАММЕ**

В рабочую программу на **2018 - 2019** учебный год вносятся следующие изменения– обновлено и актуализировано содержание следующих разделов и подразделов рабочей программы:

#### **6. ПЕРЕЧЕНЬ УЧЕБНО-МЕТОДИЧЕСКОГО ОБЕСПЕЧЕНИЯ ДЛЯ САМОСТОЯ-ТЕЛЬНОЙ РАБОТЫ ОБУЧАЮЩИХСЯ** *(приводятся учебные, учебно-методические внутривузовские издания)*

1. Методические рекомендации по организации самостоятельной работы обучающихся в НИМИ ДГАУ [Электронный ресурс] : (введ. в действие приказом директора №106 от 19 июня 2015г.) / Новочерк. инж.-мелиор. ин-т Донской ГАУ.-Электрон. дан.- Новочеркасск, 2015.- Режим доступа: [http://www.ngma.su.](http://www.ngma.su/)

2. Башняк, И.М. Математика [Текст] : учеб. пособие для студ. всех направл. заоч. формы обучения / И. М. Башняк, О. Н. Маслак ; Новочерк. инж.-мелиор. ин-т Донской ГАУ. - Новочеркасск, 2017. - 190 с. (50 экз.).

3. Башняк, И.М. Математика [Электронный ресурс] : учеб. пособие для студ. всех направл. заоч. формы обуч. / И. М. Башняк, О. Н. Маслак ; Новочерк. инж.-мелиор. ин-т Донской ГАУ. - Электрон. дан. - Новочеркасск, 2017. - ЖМД; PDF; 4,3 МБ. – Систем. требования : IBM PC/ Windows 7. Abode Acrobat 9. – Загл. с экрана.

4. Математика [Электронный ресурс] : сб. задач и упражнений [для студ. всех образ. направл. оч. и заоч. форм обуч.] В 5 ч. Ч.5 : Теория вероятностей и математическая статистика / Е. В. Барышникова [и др.] ; Новочерк. инж.-мелиор. ин-т Донской ГАУ ; под ред. Ю.С. Рогозиной. - Электрон. дан. - Новочеркасск, 2017. - ЖМД; PDF; 3,87 МБ.

### **7. ФОНД ОЦЕНОЧНЫХ СРЕДСТВ ДЛЯ КОНТРОЛЯ УСПЕВАЕМОСТИ И ПРОВЕ-ДЕНИЯ ПРОМЕЖУТОЧНОЙ АТТЕСТАЦИИ ОБУЧАЮЩИХСЯ ПО ДИСЦИПЛИНЕ**

Дисциплина «Математические методы в экологии и природопользовании» изучается на II курсе в четвертом семестре. Оценочные средства для контроля успеваемости по дисциплине «Математические методы в экологии и природопользовании» содержат:

- 1 расчётно-графическую работу (РГР) по теме: «Математические методы в экологии и природопользовании» (**ТК1**) ;

- 2 коллоквиума (промежуточный контроль **ПК1** и **ПК2**).

Итоговый контроль – **зачет**.

# **Типовой вариант расчѐтно-графической работы по теме: «Математические методы в экологии и природопользовании» (ТК1)**

#### **Задача 1: Вычисление основных статистических показателей и их оценка в малой выборке**

**Цель работы:** получить представление о способах и методах обработки малой выборки, познакомиться с основными статистическими показателями и уяснить их практический смысл. Научиться вычислять статистические показатели с помощью ППП Mathcad.

#### **Порядок выполнения задачи:**

**1.** Записать данные наблюдения согласно полученному заданию.

**2.** Вычислить основные статистические показатели: выборочную среднюю, выборочную дисперсию, среднее квадратическое отклонение и коэффициент вариации с помощью ППП Mathcad.

**3.** Найти ошибки полученных показателей и относительную ошибку выборочной средней.

**4.** Определить достоверность статистических показателей для 5*% -* ного уровня значимости,

пользуясь критерием Стьюдента.

5. Вычислить доверительные интервалы для генерального среднего, для коэффициента вариации и среднего квадратического отклонения в генеральной совокупности.

6. Провести анализ результатов и сделать выводы.

#### Исходные данные:

Потребность насаждений в воде за вегетационный период в зоне каштановых почв в мм: 728, 779, 850, 812, 749, 643, 878, 882, 796, 836, 817, 660, 644, 806, 705.

#### Задача 2: Нахождение линейной регрессии и ее анализ

#### Порядок выполнения задачи:

- 1. Изобразить исходные данные графически в виде поля корреляции.
- 2. Построить линейное уравнение парной регрессии  $y$  от  $x$ .
- 3. Рассчитать коэффициент линейной корреляции, среднюю ошибку аппроксимации и F - критерий Фишера.
- 4. Оценить статистическую значимость параметров регрессии и корреляции. Дать анализ полученным результатам.
- 5. Выполнить прогноз числа охраняемых видов зверей у при прогнозном значении территории национальных паркох, составляющем  $\alpha$  = 58% от среднего уровня.
- 6. С использованием ППП MS Excel провести расчет параметров линейной регрессии с выводом дополнительной регрессионной статистики.
- 7. С помощью Excel построить графики исходных данных и линий регрессии: а) линейной; б) логарифмической; в) полиномиальной; г) степенной; д) экспоненциальной.
- 8. Выбрать наилучший вид линии регрессии на основании графического изображения и значения коэффициента детерминации.

#### Исходные данные:

Число охраняемых видов зверей на территориях национальных парков в 2005 г.

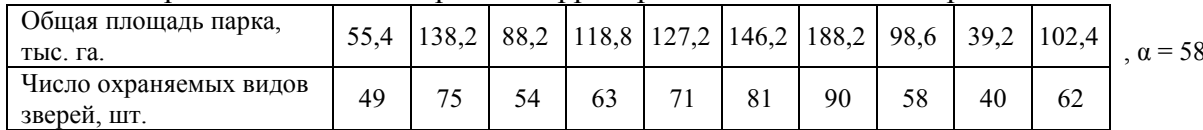

# Вопросы для зачета по дисциплине «Математические методы в экологии и природопользовании», II курс IV семестр

- 1. Основные задачи математической статистики (МС). Генеральная (ГС) и выборочная (ВС) совокупности, их взаимосвязь и различие. Основные виды выборок. Ошибки наблюдения: регистрации и репрезентативности. Ошибки репрезентативности: систематические и случайные.
- 2. Основные формы представления ВС: вариационный ряд частот (относительных частот) и их графическое изображение. Интервальный вариационный ряд, его построение и графическое изображение.
- 3. Числовые характеристики вариационного ряда: характеристики положения (средняя выборочная, мода и медиана); характеристики рассеяния (дисперсия выборки, среднее квадратическое отклонение, коэффициент вариации); характеристики формы распределения (коэффициент ассиметрии и эксцесса).
- 4. Основные свойства выборочных оценок: состоятельность, несмещенность, эффективность. Интервальное оценивание параметров генеральной совокупности. Доверительные интервалы для математического ожидания нормально распределенного количественного признака Х при известном среднем квадратическом отклонении.
- 6. Понятие статистических гипотез. Виды гипотез. Ошибки 1-го и 2-го рода, их вероятности и последствия. Понятие статистического критерия. Область допустимых значений и критическая область. Виды критических областей.
- 7. Алгоритм проверки статистических гипотез. Проверка гипотезы о нормальном распределении ГС по критерию согласия Пирсона.
- 8. Основные задачи корреляционно-регрессионного анализа.
- 9. Отличие между функциональной и корреляционной связью социально-экологических явлений? Что такое корреляционное поле? Какую информацию оно содержит?
- 10. Определите понятие «уравнение регрессии». Что имеется в виду, когда говорится «регрессионная модель линейна»? Для каких целей может быть использовано уравнение регрессии?
- 11. Процедура оценивания «метод наименьших квадратов».
- 12. Что такое «система нормальных уравнений»? Что является решением системы нормальных уравнений? Формулы для определения коэффициентов  $a_0$  и  $a_1$  линейной регрессии от одного фактора.
- 13. Для измерения какой связи используется парный коэффициент корреляции, корреляционные отношения?
- 14. Понятие коэффициента корреляции и его свойства. Коэффициент детерминации и его смысл.
- 15. Практический смысл параметров  $a_0$  и  $a_1$  линейной регрессии.
- 16. Как оценивается качество построенной модели с помощью средней ошибки аппроксимации? Как проводится оценка значимости уравнения в целом и его параметров?
- 17. В чем состоит логическая модель параметрического дисперсионного анализа?
- 18. Каковы различия параметрических и непараметрических критериев? Какова логика критической области критерия?
- 19. Проанализируйте связь между векторной алгеброй и базовыми преобразованиями в многомерном параметрическом анализе.
- 20. В чем связь между моделями множественной регрессии и методом главных компонент?
- 21. Основные положения факторного анализа.

 $\overline{3}$ 

# Образец теста для проведения зачета по дисциплине: «Математические методы в экологии и природопользовании» (ИК)

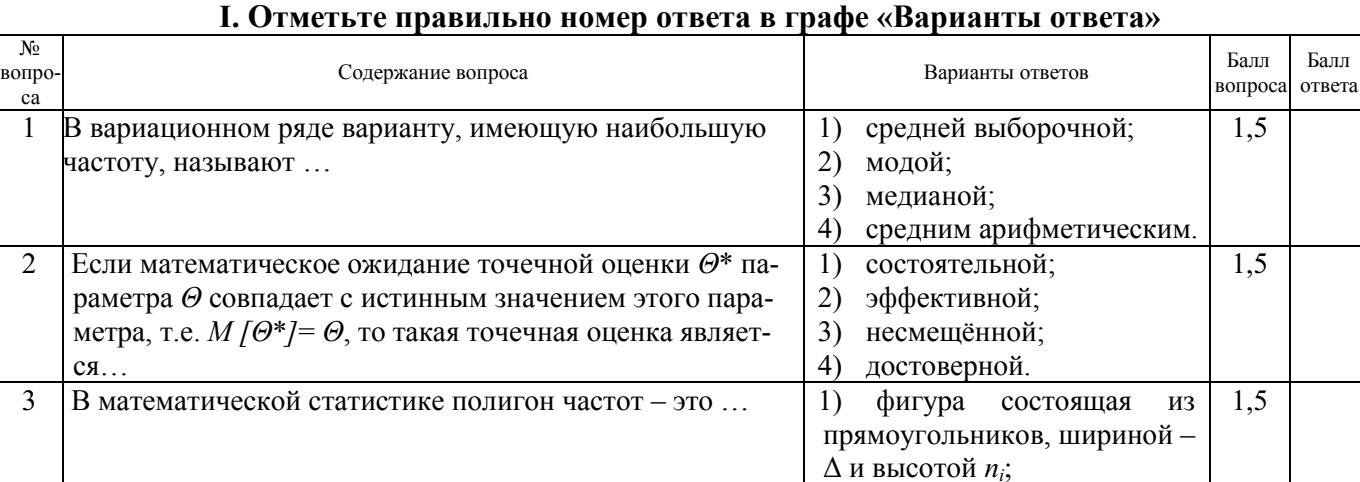

2) это ломаная, отрезки которой соединяют точки с координатами  $(x_i, n_i)$ ,  $(i=1,..k)$ ;

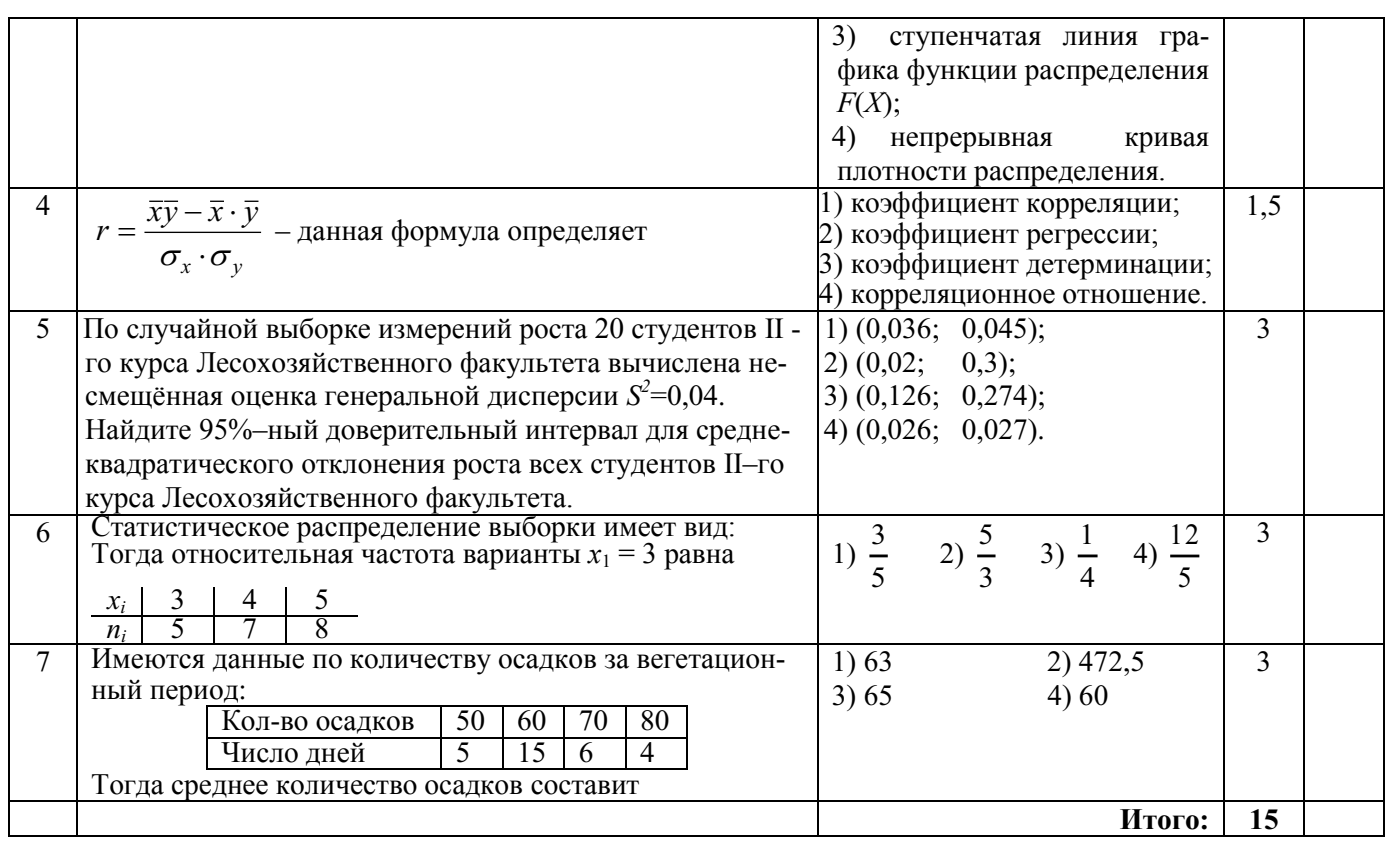

#### II На отдельном листке напишите ответы на следующие вопросы.

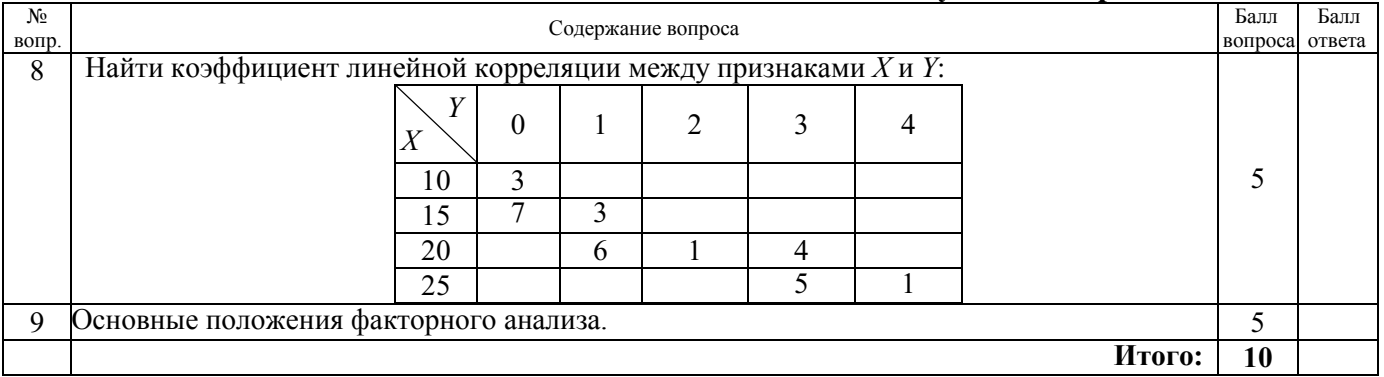

Критерии оценки (S - сумма баллов): S< 15- не зачтено, 15≤ S≤25 -зачтено

# Контрольная работа студентов заочной формы обучения

Оценочные средства для контроля успеваемости по дисциплине содержат одну контрольную работу, состоящую из 2 заданий, которые выбираются согласно шифра из учебного пособия для студентов заочной формы обучения.

Перечень вариантов заданий контрольной работы, методика ее выполнения и необходимая литература приведены в методических указаниях для написания контрольной работы.

Полный фонд оценочных средств, включающий текущий контроль успеваемости и перечень контрольно-измерительных материалов (КИМ) приведен в приложении к рабочей программе.

#### **8. УЧЕБНО-МЕТОДИЧЕСКОЕ И ИНФОРМАЦИОННОЕ ОБЕСПЕЧЕНИЕ ДИСЦИ-ПЛИНЫ**

#### **8.1 Основная литература**

1. Гмурман, В.Е. Теория вероятностей и математическая статистика. Учеб. пособие для бакалавров./ В.Е. Гмурман. – М.: Юрайт, 2012. – 479с. (100 экз.).

2. Гмурман, В.Е. Руководство к решению задач по теории вероятностей и математической статистике. Учеб. пособие для вузов./ В.Е. Гмурман. – М.: Юрайт, 2011. – 404с. (50 экз.).

3. Тихомиров, Н.П. Методы анализа и управления эколого-экономическими рисками [Электронный ресурс]: учеб. пособие для вузов / Под ред. проф. Н.П. Тихомирова. – Электрон. дан. – М.: ЮНИТИ-ДАНА, 2012. – режим доступа: [http://www.biblioclub.ru](http://www.biblioclub.ru/) – 14.08.2018.

4. Барышникова Е.В. Математические методы в экологии и природопользовании [Текст]: курс лекций для студентов II курса очной формы обучения по направлению 022000.62 «Экология и природопользование» / Е.В. Барышникова; Новочерк. гос. мелиор. акад. – Новочеркасск, 2014. – 83 с. (15 экз.)

5. Барышникова Е.В. Математические методы в экологии и природопользовании [Электронный ресурс]: курс лекций для студентов II курса очной формы обучения по направлению 022000.62 «Экология и природопользование» / Е.В. Барышникова; – Электрон. дан. - Новочеркасск, 2014. – ЖМД; PDF; 1,05 МБ. – Систем. требования: IBM PC/ Windows 7. AdobeAcrobat 9. – Загл. с экрана.

#### **8.2 Дополнительная литература**

1. Барышникова, Е.В. Математические методы в экологии и природопользовании [Текст]: метод. указ. к выполн. расч.-граф. работы для студ. направл. 022000.62 «Экология и природопользование» квалиф. бакалавр / Е.В. Барышникова; Новочерк. гос. мелиор. акад., каф. математики. – Новочеркасск, 2013**.** – 40 с. (15 экз.)

2. Барышникова, Е.В. Математические методы в экологии и природопользовании [Электронный ресурс]: метод. указ. к выполн. расч.-граф. работы для студ. направл. 022000.62 «Экология и природопользование» квалиф. бакалавр / Е.В. Барышникова; Новочерк. гос. мелиор. акад., каф. математики. – Электрон. дан. - Новочеркасск, 2013. – ЖМД; PDF; 1,05 МБ. – Систем. требования: IBM PC/ Windows 7. AdobeAcrobat 9. – Загл. с экрана.

3. Математика [Электронный ресурс] : сб. задач и упражнений [для студ. всех образ. направл. оч. и заоч. форм обуч.] В 5 ч. Ч.5 : Теория вероятностей и математическая статистика / Е. В. Барышникова [и др.] ; Новочерк. инж.-мелиор. ин-т Донской ГАУ ; под ред. Ю.С. Рогозиной. - Электрон. дан. - Новочеркасск, 2017. - ЖМД; PDF; 3,87 МБ.

4. Математика. Математическая статистика [Электронный ресурс]: метод. указ. к вып. расч. граф. работы для бакалавров 1 курса оч. формы обучения всех направл. / Сост. Е.В.Барышникова; Новочерк. гос. мелиор. акад., каф. математики.– Электрон. дан. - Новочеркасск, 2017.– ЖМД; PDF; 1,07 МБ. – Систем. требования: IBM PC/ Windows 7. Abode Acrobat 9. – Загл. с экрана.

5. Башняк, И.М. Математика [Текст]: учеб. пособие для студ. заоч. формы обуч. всех направлений / И.М. Башняк, О.Н. Маслак; Новочерк.инж. мелиор.ин-т ДГАУ. – Новочеркасск, 2017. – 190с. (50 экз.)

6. Башняк, И.М. Математика [Электронный ресурс]: учеб. пособие для студ. заоч. формы обуч. всех направлений / И.М. Башняк, О.Н. Маслак; Новочерк.инж. мелиор.ин-т. – Новочеркасск, 2017. – Электрон. дан.- Новочеркасск, 2017. – ЖМД; PDF; 4,3 МБ. – Систем. требования : IBM PC/ Windows 7. AdobeAcrobat 9. – Загл. с экрана.

**8.3 Перечень ресурсов информационно-телекоммуникационной сети «Интернет», необходимых для освоения дисциплины**

![](_page_28_Picture_231.jpeg)

#### **8.4 Методические указания для обучающихся по освоению дисциплины**

1. Положение о промежуточной аттестации обучающихся по программам высшего образования [Электронный ресурс] (введено в действие приказом директора НИМИ Донской ГАУ №3-ОД от 18 января 2018 г.) / Новочерк. инж.-мелиор. ин-т Донской ГАУ.-Электрон. дан. - Новочеркасск, 2018. - Режим доступа: http://www.ngma.su

2. Типовые формы титульных листов текстовой документации, выполняемой студентами в учебном процессе [Электронный ресурс] / Новочерк. инж.-мелиор. ин-т Донской ГАУ.-Электрон. дан.- Новочеркасск, 2015.- Режим доступа: http://www.ngma.su.

#### **8.5 Перечень информационных технологий используемых при осуществлении образовательного процесса, программного обеспечения и информационных справочных систем, для освоения обучающимися дисциплины**

![](_page_28_Picture_232.jpeg)

![](_page_29_Picture_186.jpeg)

### **9. ОПИСАНИЕ МАТЕРИАЛЬНО-ТЕХНИЧЕСКОЙ БАЗЫ, НЕОБХОДИМОЙ ДЛЯ ОСУЩЕСТВЛЕНИЯ ОБРАЗОВАТЕЛЬНОГО ПРОЦЕССА ПО ДИСЦИПЛИНЕ**

Преподавание дисциплины осуществляется:

**Лекционные занятия** проводятся в аудиториях общего пользования, оснащенных специальной мебелью, доской, и т.п., при необходимости аудитория оснащается переносными мультимедийными средствами (экран, проектор, акустическая система) - ауд. 2408.

**Практические занятия** проводятся в аудиториях, оснащенных необходимыми наглядными пособиями: ауд. 2403 и 2402 на 36 посадочных мест; 1 рабочее место преподавателя; доска; учебно-наглядные пособия (демонстрационные плакаты); дидактические материалы по темам; учебнометодические пособия; чертежные инструменты

ауд. 2401 (на 25 посадочных мест) с выходом в сеть - укомплектовано специализированной мебелью и техническими средствами обучения, служащими для представления информации аудитории: компьютер Imango Flex -9 шт., Монитор 17'' ЖК; Компьютер Imango Flex – 1шт.; Монитор 19'' ЖК-1 шт.; Принтер Canon FC – 228 – 1шт. Переносной экран ( Dinon Tripol MW 2,2м \* 2,2 м), ноутбук Samsung R720-FS-02 и проектор Aser X1261-1 шт

Обучающиеся из числа лиц с ограниченными возможностями здоровья обеспечены печатными и (или) электронными образовательными ресурсами в формах, адаптированных к ограничениям их здоровья.

# 10. ОСОБЕННОСТИ ОРГАНИЗАЦИИ ОБРАЗОВАТЕЛЬНОГО ПРОЦЕССА ПО ДИСЦИПЛИНЕ ДЛЯ ИНВАЛИДОВ И ЛИЦ С ОГРАНИЧЕННЫМИ ВОЗМОЖНОСТЯМИ

Содержание дисциплины и условия организации обучения для обучающихся с ограниченными возможностями здоровья и инвалидов корректируются при наличии таких обучающихся в соответствии с индивидуальной программой реабилитации инвалида, а так же методическими рекомендациями по организации образовательного процесса для обучения инвалидов и лиц с ограниченными возможностями здоровья в образовательных организациях высшего образования (утв. Минобрнауки России 08.04.2014 №АК-44-05 вн), Положением о методике сценки степени возможности включения лиц с ограниченными возможностями здоровья и инвалидов в общий образовательный процесс (НИМИ, 2015); Положением об обучении лиц с ограниченными возможностями здоровья и инвалидов в Новочеркасском инженерно-мелиоративном институте (НИМИ,  $2015$ ).

![](_page_30_Picture_31.jpeg)

# **11. ДОПОЛНЕНИЯ И ИЗМЕНЕНИЯ В РАБОЧЕЙ ПРОГРАММЕ**

В рабочую программу на **2019 - 2020** учебный год вносятся следующие изменения– обновлено и актуализировано содержание следующих разделов и подразделов рабочей программы:

# **7. ФОНД ОЦЕНОЧНЫХ СРЕДСТВ ДЛЯ КОНТРОЛЯ УСПЕВАЕМОСТИ И ПРОВЕ-ДЕНИЯ ПРОМЕЖУТОЧНОЙ АТТЕСТАЦИИ ОБУЧАЮЩИХСЯ ПО ДИСЦИПЛИНЕ**

Дисциплина «Математические методы в экологии и природопользовании» изучается на II курсе в четвертом семестре. Оценочные средства для контроля успеваемости по дисциплине «Математические методы в экологии и природопользовании» содержат:

- 1 расчётно-графическую работу (РГР) по теме: «Математические методы в экологии и природопользовании» (**ТК1**) ;

- 2 коллоквиума (промежуточный контроль **ПК1** и **ПК2**).

Итоговый контроль – **зачет**.

# **Типовой вариант расчѐтно-графической работы по теме: «Математические методы в экологии и природопользовании» (ТК1)**

#### **Задача 1: Вычисление основных статистических показателей и их оценка в малой выборке**

**Цель работы:** получить представление о способах и методах обработки малой выборки, познакомиться с основными статистическими показателями и уяснить их практический смысл. Научиться вычислять статистические показатели с помощью ППП Mathcad.

### **Порядок выполнения задачи:**

**1.** Записать данные наблюдения согласно полученному заданию.

**2.** Вычислить основные статистические показатели: выборочную среднюю, выборочную дисперсию, среднее квадратическое отклонение и коэффициент вариации с помощью ППП Mathcad.

**3.** Найти ошибки полученных показателей и относительную ошибку выборочной средней.

**4.** Определить достоверность статистических показателей для 5*% -* ного уровня значимости, пользуясь критерием Стьюдента.

**5.** Вычислить доверительные интервалы для генерального среднего, для коэффициента вариации и среднего квадратического отклонения в генеральной совокупности.

**6.** Провести анализ результатов и сделать выводы.

#### *Исходные данные*:

Потребность насаждений в воде за вегетационный период в зоне каштановых почв в мм: 728, 779, 850, 812, 749, 643, 878, 882, 796, 836, 817, 660, 644, 806, 705.

#### **Задача 2: Нахождение линейной регрессии и ее анализ**

#### **Порядок выполнения задачи:**

- **1.** Изобразить исходные данные графически в виде поля корреляции.
- **2.** Построить линейное уравнение парной регрессии *у* от *х*.
- **3.** Рассчитать коэффициент линейной корреляции, среднюю ошибку аппроксимации и F - критерий Фишера.
- **4.** Оценить статистическую значимость параметров регрессии и корреляции. Дать анализ полученным результатам.
- **5.** Выполнить прогноз числа охраняемых видов зверей *у* при прогнозном значении территории национальных парков *х*, составляющем  $\alpha$  = 58% от среднего уровня.
- **6.** С использованием ППП MS Excel провести расчет параметров линейной регрессии с выводом дополнительной регрессионной статистики.
- **7.** С помощью Excel построить графики исходных данных и линий регрессии: а) линейной; б) логарифмической; в) полиномиальной; г) степенной; д) экспоненциальной.
- **8.** Выбрать наилучший вид линии регрессии на основании графического изображения и значения коэффициента детерминации.

### *Исходные данные*:

Число охраняемых видов зверей на территориях национальных парков в 2005 г.

![](_page_32_Picture_311.jpeg)

# **Вопросы для зачета по дисциплине «Математические методы в экологии и природопользовании», II курс IV семестр**

- 1. Основные задачи математической статистики (МС). Генеральная (ГС) и выборочная (ВС) совокупности, их взаимосвязь и различие. Основные виды выборок. Ошибки наблюдения: регистрации и репрезентативности. Ошибки репрезентативности: систематические и случайные.
- 2. Основные формы представления ВС: вариационный ряд частот (относительных частот) и их графическое изображение. Интервальный вариационный ряд, его построение и графическое изображение.
- 3. Числовые характеристики вариационного ряда: характеристики положения (средняя выборочная, мода и медиана); характеристики рассеяния (дисперсия выборки, среднее квадратическое отклонение, коэффициент вариации); характеристики формы распределения (коэффициент ассиметрии и эксцесса).
- 4. Основные свойства выборочных оценок: состоятельность, несмещенность, эффективность. Интервальное оценивание параметров генеральной совокупности. Доверительные интервалы для математического ожидания нормально распределенного количественного признака X при известном среднем квадратическом отклонении.
- 5. Вычисления необходимого объема собственно-случайной выборки.
- 6. Понятие статистических гипотез. Виды гипотез. Ошибки 1-го и 2-го рода, их вероятности и последствия. Понятие статистического критерия. Область допустимых значений и критическая область. Виды критических областей.
- 7. Алгоритм проверки статистических гипотез. Проверка гипотезы о нормальном распределении ГС по критерию согласия Пирсона.
- 8. Основные задачи корреляционно-регрессионного анализа.
- 9. Отличие между функциональной и корреляционной связью социально-экологических явлений? Что такое корреляционное поле? Какую информацию оно содержит?
- 10. Определите понятие «уравнение регрессии». Что имеется в виду, когда говорится «регрессионная модель линейна»? Для каких целей может быть использовано уравнение регрессии?
- 11. Процедура оценивания «метод наименьших квадратов».
- 12. Что такое «система нормальных уравнений»? Что является решением системы нормальных уравнений? Формулы для определения коэффициентов  $a_0$  и  $a_1$  линейной регрессии от одного фактора.
- 13. Для измерения какой связи используется парный коэффициент корреляции, корреляционные отношения?
- 14. Понятие коэффициента корреляции и его свойства. Коэффициент детерминации и его смысл.
- 15. Практический смысл параметров  $a_0$  и  $a_1$  линейной регрессии.
- 16. Как оценивается качество построенной модели с помощью средней ошибки аппроксимации? Как проводится оценка значимости уравнения в целом и его параметров?
- 17. В чем состоит логическая модель параметрического дисперсионного анализа?
- 18. Каковы различия параметрических и непараметрических критериев? Какова логика критической области критерия?
- 19. Проанализируйте связь между векторной алгеброй и базовыми преобразованиями в многомерном параметрическом анализе.
- 20. В чем связь между моделями множественной регрессии и методом главных компонент?
- 21. Основные положения факторного анализа.

# Образец теста для проведения зачета по дисциплине: «Математические методы в экологии и природопользовании» (ИК)

#### I. Отметьте правильно номер ответа в графе «Варианты ответа»

![](_page_33_Picture_44.jpeg)

![](_page_34_Picture_89.jpeg)

#### II На отлельном листке напишите ответы на слелующие вопросы.

Критерии оценки (S - сумма баллов):  $S < 15$ - не зачтено,  $15 \le S \le 25$ -зачтено

#### Контрольная работа студентов заочной формы обучения

Оценочные средства для контроля успеваемости по дисциплине содержат одну контрольную работу, состоящую из 2 заданий, которые выбираются согласно шифра из учебного пособия для студентов заочной формы обучения.

Перечень вариантов заданий контрольной работы, методика ее выполнения и необходимая литература приведены в методических указаниях для написания контрольной работы.

#### Полный фонд оценочных средств, включающий текущий контроль успеваемости и перечень контрольно-измерительных материалов (КИМ) приведен в приложении к рабочей программе.

#### 8. УЧЕБНО-МЕТОДИЧЕСКОЕ И ИНФОРМАЦИОННОЕ ОБЕСПЕЧЕНИЕ ДИСЦИплины

#### 8.1 Основная литература

1. Гмурман, В.Е. Теория вероятностей и математическая статистика. Учеб. пособие для бакалавров./ В.Е. Гмурман. – М.: Юрайт, 2012. – 479с. (100 экз.).

2. Гмурман, В.Е. Руководство к решению задач по теории вероятностей и математической статистике. Учеб. пособие для вузов./ В.Е. Гмурман. - М.: Юрайт, 2011. - 404с. (50 экз.).

3. Тихомиров, Н.П. Методы анализа и управления эколого-экономическими рисками [Электронный ресурс]: учеб. пособие для вузов / Под ред. проф. Н.П. Тихомирова. - Электрон. дан. -М.: ЮНИТИ-ДАНА, 2012. – режим доступа: http://www.biblioclub.ru – 14.08.2019.

4. Барышникова Е.В. Математические методы в экологии и природопользовании [Текст]: курс лекций для студентов II курса очной формы обучения по направлению 022000.62 «Экология и природопользование» / Е.В. Барышникова; Новочерк. гос. мелиор. акад. – Новочеркасск, 2014. – 83 с. (15 экз.)

5. Барышникова Е.В. Математические методы в экологии и природопользовании [Электронный ресурс]: курс лекций для студентов II курса очной формы обучения по направлению 022000.62 «Экология и природопользование» / Е.В. Барышникова; - Электрон. дан. - Новочеркасск, 2014. – ЖМД; PDF; 1,05 МБ. – Систем. требования: IBM PC/Windows 7. AdobeAcrobat 9. – Загл. с экрана.

#### 8.2 Дополнительная литература

1. Барышникова, Е.В. Математические методы в экологии и природопользовании [Текст]: метод. указ. к выполн. расч.-граф. работы для студ. направл. 022000.62 «Экология и природопользо-

вание» квалиф. бакалавр / Е.В. Барышникова; Новочерк. гос. мелиор. акад., каф. математики. – Новочеркасск, 2014**.** – 40 с. (15 экз.)

2. Барышникова, Е.В. Математические методы в экологии и природопользовании [Электронный ресурс]: метод. указ. к выполн. расч.-граф. работы для студ. направл. 022000.62 «Экология и природопользование» квалиф. бакалавр / Е.В. Барышникова; Новочерк. гос. мелиор. акад., каф. математики. – Электрон. дан. - Новочеркасск, 2013. – ЖМД; PDF; 1,05 МБ. – Систем. требования: IBM PC/ Windows 7. AdobeAcrobat 9. – Загл. с экрана.

3. Математика [Электронный ресурс] : сб. задач и упражнений [для студ. всех образ. направл. оч. и заоч. форм обуч.] В 5 ч. Ч.5 : Теория вероятностей и математическая статистика / Е. В. Барышникова [и др.] ; Новочерк. инж.-мелиор. ин-т Донской ГАУ ; под ред. Ю.С. Рогозиной. - Электрон. дан. - Новочеркасск, 2017. - ЖМД; PDF; 3,87 МБ.

4. Математика. Математическая статистика [Электронный ресурс]: метод. указ. к вып. расч. граф. работы для бакалавров 1 курса оч. формы обучения всех направл. / Сост. Е.В.Барышникова; Новочерк. гос. мелиор. акад., каф. математики.– Электрон. дан. - Новочеркасск, 2017.– ЖМД; PDF; 1,07 МБ. – Систем. требования: IBM PC/ Windows 7. Abode Acrobat 9. – Загл. с экрана.

5. Башняк, И.М. Математика [Текст]: учеб. пособие для студ. заоч. формы обуч. всех направлений / И.М. Башняк, О.Н. Маслак; Новочерк.инж. мелиор.ин-т ДГАУ. – Новочеркасск, 2017. – 190с. (50 экз.)

6. Башняк, И.М. Математика [Электронный ресурс]: учеб. пособие для студ. заоч. формы обуч. всех направлений / И.М. Башняк, О.Н. Маслак; Новочерк.инж. мелиор.ин-т. – Новочеркасск, 2017. – Электрон. дан.- Новочеркасск, 2017. – ЖМД; PDF; 4,3 МБ. – Систем. требования : IBM PC/ Windows 7. AdobeAcrobat 9. – Загл. с экрана.

![](_page_35_Picture_320.jpeg)

#### **8.3 Современные профессиональные базы и информационные справочные системы**

![](_page_36_Picture_315.jpeg)

#### **Перечень договоров ЭБС образовательной организации на 2019-20 уч. год**

#### **8.4 Методические указания для обучающихся по освоению дисциплины**

1. Положение о промежуточной аттестации обучающихся по программам высшего образования [Электронный ресурс] (введено в действие приказом директора НИМИ Донской ГАУ №3- ОД от 18 января 2018 г.) / Новочерк. инж.-мелиор. ин-т Донской ГАУ.-Электрон. дан. - Новочеркасск, 2018. - Режим доступа: http://www.ngma.su

2. Типовые формы титульных листов текстовой документации, выполняемой студентами в учебном процессе [Электронный ресурс] / Новочерк. инж.-мелиор. ин-т Донской ГАУ.-Электрон. дан.- Новочеркасск, 2015.- Режим доступа: http://www.ngma.su.

#### **8.5 Перечень информационных технологий и программного обеспечения, используемых при осуществлении образовательного процесса**

![](_page_36_Picture_316.jpeg)

### **9. ОПИСАНИЕ МАТЕРИАЛЬНО-ТЕХНИЧЕСКОЙ БАЗЫ, НЕОБХОДИМОЙ ДЛЯ ОСУЩЕСТВЛЕНИЯ ОБРАЗОВАТЕЛЬНОГО ПРОЦЕССА ПО ДИСЦИПЛИНЕ**

![](_page_37_Picture_359.jpeg)

![](_page_38_Picture_4.jpeg)

# 9. ОПИСАНИЕ МАТЕРИАЛЬНО-ТЕХНИЧЕСКОЙ БАЗЫ, НЕОБХОДИМОЙ ДЛЯ ОСУЩЕСТВЛЕНИЯ ОБРАЗОВАТЕЛЬНОГО ПРОЦЕССА ПО ДИСЦИПЛИНЕ

![](_page_39_Picture_29.jpeg)

Заведующий кафедрой

(Berthical)

 $TypuRK.T.$ 

внесенные изменения утверждаю: 26 abycva 2019 г. Декан факультета

(подпись)

Cpymanun C.H.

# **11. ДОПОЛНЕНИЯ И ИЗМЕНЕНИЯ В РАБОЧЕЙ ПРОГРАММЕ**

В рабочую программу на **2020 - 2021** учебный год вносятся следующие изменения: обновлено и актуализировано содержание следующих разделов и подразделов рабочей программы:

# **8. УЧЕБНО-МЕТОДИЧЕСКОЕ И ИНФОРМАЦИОННОЕ ОБЕСПЕЧЕНИЕ ДИСЦИ-ПЛИНЫ**

#### **8.1 Основная литература**

1. Гмурман, В.Е. Теория вероятностей и математическая статистика : учеб. пособие для бакалавров / В. Е. Гмурман. - 12-е изд. - Москва : Юрайт, 2012. - 479 с. - (Бакалавр). - Гриф Мин. обр. - ISBN 978-5-9916-1589-1. - Текст : непосредственный. (100 экз.)

2. Гмурман, В.Е. Руководство к решению задач по теории вероятностей и математической статистике : учеб. пособие для вузов / В. Е. Гмурман. - 11-е изд., перераб. и доп. - Москва : Юрайт, 2011. - 404 с. - (Основы наук). - Гриф Мин. обр. - ISBN 978-5-9916-1266-1. - Текст : непосредственный. (50 экз.)

3. Тихомиров, Н.П. Методы анализа и управления эколого-экономическими рисками [Электронный ресурс]: учеб. пособие для вузов / Под ред. проф. Н.П. Тихомирова. – Электрон. дан. – М.: ЮНИТИ-ДАНА, 2012. – режим доступа: [http://www.biblioclub.ru](http://www.biblioclub.ru/) – 14.08.2020.

4. Барышникова Е.В. Математические методы в экологии и природопользовании [Текст]: курс лекций для студентов II курса очной формы обучения по направлению 022000.62 «Экология и природопользование» / Е.В. Барышникова; Новочерк. гос. мелиор. акад. – Новочеркасск, 2014. – 83 с. (15 экз.)

5. Барышникова Е.В. Математические методы в экологии и природопользовании [Электронный ресурс]: курс лекций для студентов II курса очной формы обучения по направлению 022000.62 «Экология и природопользование» / Е.В. Барышникова; – Электрон. дан. - Новочеркасск, 2014. – ЖМД; PDF; 1,05 МБ. – Систем. требования: IBM PC/ Windows 7. AdobeAcrobat 9. – Загл. с экрана.

#### **8.2 Дополнительная литература**

1. Математические методы в экологии и природопользовании: метод. указания к вып. расч. граф. работы для студ. II курса оч. и заоч. форм обуч. по направл. «Экология и природопользование» квалиф. бакалавр / Новочерк. инж. - мелиор. ин-т Донской ГАУ; сост. Е.В. Барышникова. – Новочеркасск, 2020. – 40 с. - б/ц. - Текст : непосредственный. (15 экз.)

2. Математические методы в экологии и природопользовании: метод. указания к вып. расч. граф. работы для студ. II курса оч. и заоч. форм обуч. по направл. «Экология и природопользование» квалиф. бакалавр / Новочерк. инж. - мелиор. ин-т Донской ГАУ; сост. Е.В. Барышникова. – Новочеркасск, 2020. - URL : http://ngma.su (дата обращения: 19.08.2020 ). - Текст : электронный.

3. Математика [Электронный ресурс] : сб. задач и упражнений [для студ. всех образ. направл. оч. и заоч. форм обуч.] В 5 ч. Ч.5 : Теория вероятностей и математическая статистика / Е. В. Барышникова [и др.] ; Новочерк. инж.-мелиор. ин-т Донской ГАУ ; под ред. Ю.С. Рогозиной. - Электрон. дан. - Новочеркасск, 2017. - ЖМД; PDF; 3,87 МБ.

#### **8.3 Современные профессиональные базы и информационные справочные системы**

![](_page_40_Picture_324.jpeg)

![](_page_41_Picture_278.jpeg)

#### **Перечень договоров ЭБС образовательной организации на 2020-21 уч. год**

![](_page_41_Picture_279.jpeg)

#### **8.4 Методические указания для обучающихся по освоению дисциплины**

1. Положение о промежуточной аттестации обучающихся по программам высшего образования [Электронный ресурс] (введено в действие приказом директора НИМИ Донской ГАУ №3- ОД от 18 января 2018 г.) / Новочерк. инж.-мелиор. ин-т Донской ГАУ.-Электрон. дан. - Новочеркасск, 2018. - Режим доступа: http://www.ngma.su

2. Типовые формы титульных листов текстовой документации, выполняемой студентами в учебном процессе [Электронный ресурс] / Новочерк. инж.-мелиор. ин-т Донской ГАУ.-Электрон. дан.- Новочеркасск, 2015.- Режим доступа: [http://www.ngma.su.](http://www.ngma.su/)

#### **8.5 Перечень информационных технологий и программного обеспечения, используемых при осуществлении образовательного процесса**

![](_page_41_Picture_280.jpeg)

![](_page_42_Picture_325.jpeg)

# **9. ОПИСАНИЕ МАТЕРИАЛЬНО-ТЕХНИЧЕСКОЙ БАЗЫ, НЕОБХОДИМОЙ ДЛЯ ОСУЩЕСТВЛЕНИЯ ОБРАЗОВАТЕЛЬНОГО ПРОЦЕССА ПО ДИСЦИПЛИНЕ**

![](_page_42_Picture_326.jpeg)

![](_page_43_Picture_27.jpeg)

![](_page_43_Picture_28.jpeg)

#### 8. ДОПОЛНЕНИЯ И ИЗМЕНЕНИЯ В РАБОЧЕЙ ПРОГРАММЕ

В рабочую программу на весенний семестр 2020 - 2021 учебного года вносятся изменения: дополнено содержание следующих разделов и подразделов рабочей программы:

![](_page_44_Picture_48.jpeg)

#### Перечень договоров ЭБС образовательной организации на 2020-2021 уч. год

Лицензионное и свободно распространяемое программное обеспечение, в том числе отечественного производства

![](_page_44_Picture_49.jpeg)

Дополнения и изменения рассмотрены на заседании кафедры «01» марта 2021 г.

Заведующий кафедрой

Гурин К.Г.<br>(Ф.И.О.)

внесенные изменения утверждаю: «01» марта 2021 г.

Декан факультета

(подпись)

(поэтись)

Дьяков В.П.  $(\Phi$ .*H.O.*)

# **11. ДОПОЛНЕНИЯ И ИЗМЕНЕНИЯ В РАБОЧЕЙ ПРОГРАММЕ**

В рабочую программу на 2021 - 2022 учебный год вносятся следующие дополнения и изменения - обновлено и актуализировано содержание следующих разделов и подразделов рабочей программы:

![](_page_45_Picture_276.jpeg)

# **8.3 Современные профессиональные базы и информационные справочные системы**

![](_page_45_Picture_277.jpeg)

![](_page_45_Picture_278.jpeg)

### **8.5 Перечень информационных технологий и программного обеспечения, используемых при осуществлении образовательного процесса**

![](_page_45_Picture_279.jpeg)

![](_page_46_Picture_79.jpeg)

Дополнения и изменения рассмотрены на заседании кафедры протокол № 1 от «26» августа 2021 г.

Внесенные дополнения и изменения утверждаю: «27» августа 2021 г.

Декан факультета <u>Кружилин С.Н</u> (Ф.И.О.)

# **11. ДОПОЛНЕНИЯ И ИЗМЕНЕНИЯ В РАБОЧЕЙ ПРОГРАММЕ**

В рабочую программу на 2022 - 2023 учебный год вносятся следующие дополнения и изменения - обновлено и актуализировано содержание следующих разделов и подразделов рабочей программы:

![](_page_47_Picture_325.jpeg)

#### **Перечень договоров ЭБС образовательной организации на 2022-2023 уч. год**

![](_page_47_Picture_326.jpeg)

#### **8.5 Перечень информационных технологий и программного обеспечения, используемых при осуществлении образовательного процесса**

![](_page_47_Picture_327.jpeg)

Дополнения и изменения рассмотрены на заседании кафедры «29» августа 2022 г.

Внесенные дополнения и изменения утверждаю: «29» августа 2022 г.

Декан факультета (подиби) Кружилин С.Н.